#### **DISEÑO DE UNA PROPUESTA DE MEJORA PARA EL DESEMPEÑO COMO INGENIERO INDUSTRIAL EN EL CARGO DE APRENDIZ UNIVERSITARIO DE LA BANCA CONSTRUCTOR BANCOLOMBIA S.A. EN LA CIUDAD DE BUCARAMANGA**

## **JHONNY ALEXANDER CALDERÓN RÍOS**

**UNIVERSIDAD PONTIFICIA BOLIVARIANA FACULDAD DE INGENIERÌA INDUSTRIAL TRABAJO DE GRADO II BUCARAMANGA 2013**

#### **DISEÑO DE UNA PROPUESTA DE MEJORA PARA EL DESEMPEÑO COMO INGENIERO INDUSTRIAL EN EL CARGO DE APRENDIZ UNIVERSITARIO DE LA BANCA CONSTRUCTOR BANCOLOMBIA S.A. EN LA CIUDAD DE BUCARAMANGA**

# **JHONNY ALEXANDER CALDERÓN RÍOS**

# **PLAN DE TRABAJO PARA PRÁCTICA EMPRESARIAL**

**UNIVERSIDAD PONTIFICIA BOLIVARIANA FACULDAD DE INGENIERÌA INDUSTRIAL TRABAJO DE GRADO II BUCARAMANGA 2013**

Nota de aceptación:

Firma del jurado

Firma del jurado

Bucaramanga, 19 de Septiembre de 2013

**DEDICATORIA**

*A Dios a la Virgen María, mis padres Martha Ríos y Gonzalo Calderón, a mis hermanos y demás familiares, amigos y docentes*

JHONNY ALEXANDER CALDERON RIOS

### **AGRADECIMIENTOS**

A la empresa BANCOLOMBIA S.A, por darme la oportunidad de realizar la práctica empresarial y permitir ser parte de un grandioso grupo de trabajo.

A Reinaldo Silva otero y Nelly Karina Achila Arenas, por su acompañamiento durante estos cuatro meses de práctica empresarial y por ser facilitadores de mi formación profesional.

A los demás funcionarios del equipo de trabajo de La Banca Constructor E Hipotecaria y demás grupos que conforman la familia Bancolombia, por su apoyo fundamental en el desarrollo de las actividades realizadas dentro de la empresa.

Al docente Luis Eduardo Suarez Caicedo por sus aportes y orientación académica en la elaboración y ejecución del proyecto de grado.

## **TABLA DE CONTENIDO**

# **PÁGINA**

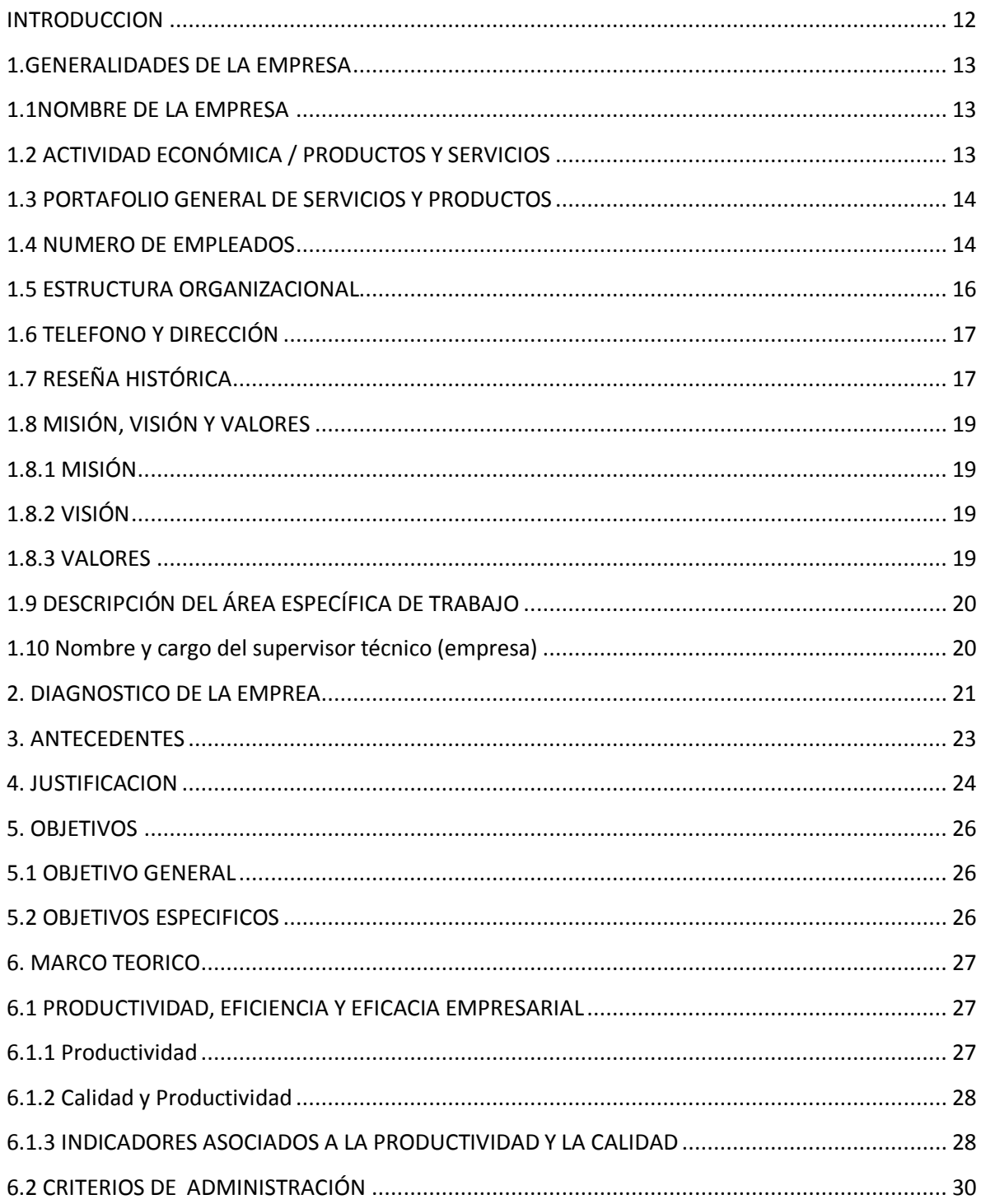

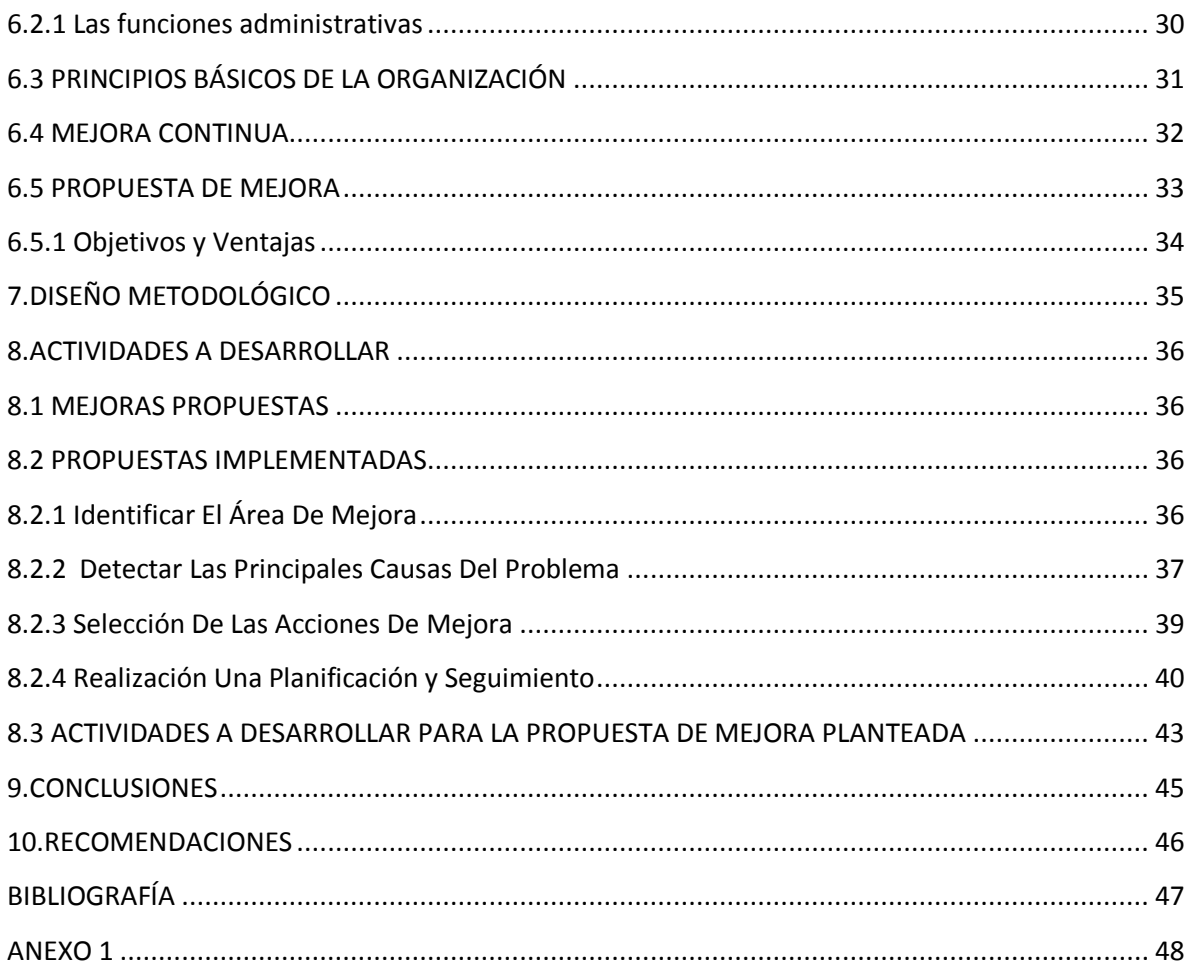

# **LISTAS DE TABLAS**

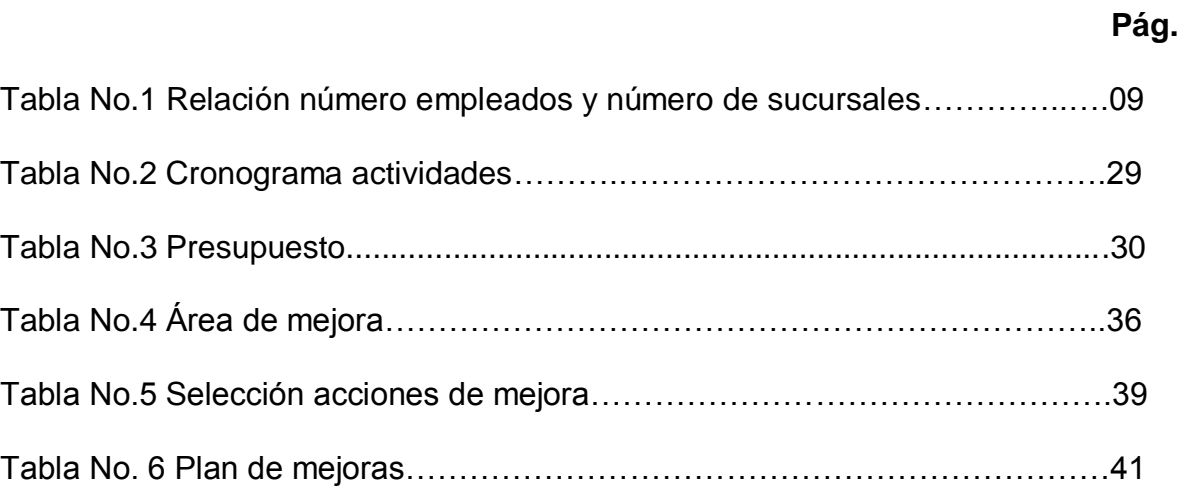

## **LISTA DE FIGURAS**

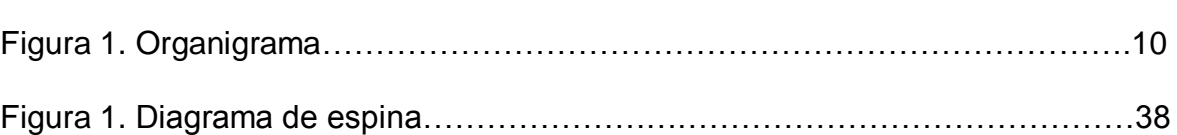

**Pág.**

#### **RESUMEN GENERAL**

**TITULO:**  DISEÑO DE UNA PROPUESTA DE MEJORA PARA EL DESEMPEÑO COMO INGENIERO INDUSTRIAL EN EL CARGO DE APRENDIZ UNIVERSITARIO DE LA BANCA CONSTRUCTOR BANCOLOMBIA S.A. EN LA CIUDAD DE BUCARAMANGA

**AUTOR:** JHONNY ALEANDER CALDERÓN RÍOS

**FACULTAD:** FACULTAD DE INGENIERIA INDUSTRIAL

**DIRECTOR:** LUIS EDUARDO SUAREZ CAICEDO

#### **RESUMEN**

El siguiente informe de práctica empresarial tiene como finalidad mejorar el desempeño como futuro Ingeniero Industrial en el cargo de Aprendiz Universitario De La Banca Constructor Bancolombia S.A. en la ciudad de Bucaramanga, mediante una propuesta de mejora, con el fin de fortalecer la eficiencia y productividad del aprendiz universitario en el cargo a desempeñar.

En una primera etapa de la práctica, se pretende Identificar el área a mejorar, mediante una evaluación donde se determinen las debilidades y fortalezas en relación al entorno en que la envuelve, a su vez detectar cuales son las principales causas del problema que se presentan en el cargo de aprendiz universitario, mediante la información obtenida durante el proceso de práctica, con el fin de establecer las principales propuestas de mejora.

Así mismo por último se plantea las posibles alternativas de mejora, mediante una serie de técnicas, que facilitaran la determinación de las acciones de mejora a llevar a cabo a partir de variables como el tiempo y dinero, factores que son de vital importancia para contribuir con el mejoramiento de los procesos de la Banca Constructor Bancolombia S.A.

**PALABRAS CLAVES:** Propuesta de mejora, herramienta estandarizada, capacitación, orientación, formación.

### **GENERAL ABSTRACT**

**TITLE:**  DESIGN OF A PROPOSAL TO IMPROVE THE PERFORMANCE AS ENGINEER TRAINEE OFFICE OF UNIVERSITY OF BANKING BUILDER BANCOLOMBIA SA IN THE CITY OF BUCARAMANGA

- **AUTHOR:** JHONNY ALEANDER CALDERÓN RÍOS
- **FACULTY:** INDUSTRIAL ENGINEERING

**DIRECTOR:** LUIS EDUARDO SUAREZ CAICEDO

### **ABSTRACT**

The following report of business practice aims to improve the performance and future industrial engineer in the office of University Of The Banking Apprentice Builder Bancolombia SA in the city of Bucaramanga, with a proposed improvement in order to enhance the efficiency and productivity of university apprentice in office to play.

In the first stage of practice is to identify the area to improve, through an evaluation which determine the strengths and weaknesses in relation to the environment that surrounds it, in turn detect which are the main causes of the problem presented in the position of apprentice university, through information obtained during the process of practice, in order to establish the main proposals for improvement.

Also finally raises potential improvement alternatives by a number of techniques to facilitate the identification of improvement actions to perform based on variables such as time and money, both of which are vital to contribute to improving processes Constructor Banking Bancolombia SA.

**KEY WORDS:** Manual procedures, standardized tool, training, guidance, training.

#### **INTRODUCCION**

Toda organización busca poder brindar el mejor de sus servicios, de manera eficiente, siendo competitivos y asertivos en toma de decisiones, maximizando sus ganancias, minimizando sus costos, apuntar a la innovación, lograr una mejora continua en los procesos. En fin, un sin número de características que cualquier empresario quiere en su organización.

Llevar a cabo cada uno de estos retos, requieren de mucha disciplina, orden, tener un equipo de trabajo enfocado y capacitado, otorgarles herramientas necesarias para que cada una de ellas pueda laboral de la mejor manera, un grupo de personas comprometidas con su labor y con sentido de pertenencia. En ocasiones se puede contar con varias de estas ventajas, pero hay que darle mucha importancia a la capacitación y el entrenamiento del personal, en especial cuando este es nuevo en la organización.

Los errores por más pequeños e insignificantes que sean, pueden convertirse en un gran problema, causando un impacto negativo en la compañía. Es de suma importancia proporcionar tiempo y herramientas necesarias para construir un gran equipo de trabajo.

Dado que la empresa Bancolombia S.A. es una empresa de clase mundial enfocada y encaminada al mejoramiento continúo de sus prácticas, procesos y procedimientos, el presente proyecto se plantea como una propuesta de mejoramiento que permita facilitar y fortalecer el desempeño como Ingeniero Industrial en el cargo de aprendiz universitario de la Banca Constructor Bancolombia S.A.

El principal propósito de este proyecto, dar a conocer una propuesta de mejoramiento, que permita fortalecer el desarrollo del estudiante en práctica, en el que este sea efectivo y productivo en todas las actividades a desarrollar, que como futuro Ingeniero Industrial pueda proporcionarle a la empresa, más que unas tareas administrativas, unas propuestas donde permita obtener un excelente desempeño de las actividades y poder lograr minimizar los errores en un 0% y obtener un rendimiento en cuanto aprendizaje y tiempo.

## **1. GENERALIDADES DE LA EMPRESA**

## **1.1 NOMBRE DE LA EMPRESA<sup>1</sup>**

BANCOLOMBIA S.A, NIT. 890.903.938-8

OFICINA PRINCIPAL: Av. los industriales Cra 48 #26-85 (Medellín, Antioquia).

OFICINA PRINCIPAL BUCARAMANGA: Cra 18 # 35-02 (Santander).

- Carlos Raúl Yepes Jiménez "Presidente Bancolombia".
- María Cristina Arrastía Uribe "Vicepresidencia inmobiliaria y consumo especializado".
- Luis Fernando Muños "Banca constructor e hipotecaria"
- Eduardo Uribe Ordoñez "Vicepresidencia comercial inmobiliaria y constructor región otras ciudades"
- Reinaldo Silva Otero "Gerente de cuenta Vicepresidencia inmobiliaria y constructor"
- Nelly Karina Archila "Asistente de cuenta Banca constructor Santander.

# **1.2 ACTIVIDAD ECONÓMICA / PRODUCTOS Y SERVICIOS<sup>2</sup>**

El banco cuenta con varias líneas de negocios y uno de los portafolios de productos más grandes del país. En el año 2006 con una gran publicidad se hace el lanzamiento oficial del Grupo Bancolombia, nombre que se le da al conjunto de líneas negocios que manejan en el banco entre ellos:

- Factoring Bancolombia
- Banca Constructor e Hipotecaria Bancolombia
- Fiduciaria Bancolombia
- Leasing Bancolombia
- Renting Bancolombia
- Valores Bancolombia
- SUFI

 $\overline{a}$ 

Y en Colombia tiene presencia en 340 municipios en todo el territorio nacional convirtiéndose en la entidad financiera con mayor cubrimiento a nivel país.

2 Intranet Bancolombia: Disponible[on line] :

 $<sup>1</sup>$  Intranet Bancolombia: Disponible[on line] :</sup>

http://upr.bancolombia.corp/Paginas/ServiciosVP.aspx.(Consultado: Abril 12 de 2013).

http://upr.bancolombia.corp/Paginas/PlanesdeProducto.aspx.(Consultado:Abril 12 de 2013)

## **1.3 PORTAFOLIO GENERAL DE SERVICIOS Y PRODUCTOS<sup>3</sup>**

Bolsa, Banca de Inversión, Financiamiento, Crédito en Pesos, Tarjeta de Crédito, CPT, CDT, Cuenta de Ahorros, Cuenta Corriente, Tarjeta Débito, Pagos de Impuestos, Pensiones, Seguros, Giros al Exterior.

Bancolombia tiene una cobertura extensa a lo largo de Colombia, se encuentra ubicada en todas las regiones del país y cubre gran cantidad de municipios, es el banco que brinda mas cobertura a nivel nacional.

Bancolombia no solo se encuentra dentro de Colombia, también ofrece sus productos y servicios fuera del país en las siguientes locaciones.

- Miami
- El Salvador
- Islas Caimán
- Panamá
- República Dominicana
- Perú
- **Ecuador**

## **1.4 NUMERO DE EMPLEADOS<sup>4</sup>**

Con más de 130 años de experiencia, GRUPO BANCOLOMBIA es el conglomerado de empresas financieras más grande del país, que ofrece un amplio portafolio de productos y servicios financieros a una diversa base de entidades e individuos de más de 7 millones de clientes. GRUPO BANCOLOMBIA distribuye sus productos y servicios a través de una plataforma regional compuesta de la más grande red privada bancaria en Colombia, con más de 994 sucursales físicas, 3.871 cajeros electrónicos, 1.294 corresponsales bancarios, además de los canales virtuales. Contamos además con presencia en el mercado Centroamericano a través del conglomerado financiero líder de El Salvador Banagricola S.A.), subsidiarias de banca off-shore en Panamá, Caimán y Puerto Rico, así como una agencia en Miami.

 $\overline{\phantom{a}}$ 

<sup>3</sup> Intranet Bancolombia: Disponible[on line] :

http://upr.bancolombia.corp/Pagin[as/ServiciosVP.aspx.\(Consultado: Abril 13 de 2013\).](http://sitiopresidencia.bancolombia.corp/directivos/directivos.html.consultado)

<sup>4</sup> Bancolombia: Disponible [on line]:

[http://www.grupobancolombia.com/contenidoCentralizado/informacionEmpresarial/relacionInversionistas/](http://sitiopresidencia.bancolombia.corp/directivos/directivos.html.consultado) [infoRelevante/documentos/2012/BCEnUnVistazo.pdf.\(Consultado:](http://sitiopresidencia.bancolombia.corp/directivos/directivos.html.consultado) Mayo 21 de 2013).

BANCOLOMBIA junto con sus filiales proveen servicios de corretaje bursátil, banca de inversión, leasing financiero, factoring, crédito de consumo, servicios fiduciarios, administración de activos y distribución de seguros, entre otros.

| Cifras<br>operacionales: | Primer<br>trimestre<br>del 2013 | 2012  | 2011  | 2010  | 2009  | 2008  | 2007  |
|--------------------------|---------------------------------|-------|-------|-------|-------|-------|-------|
| Número de<br>sucursales  | 994                             | 992   | 952   | 921   | 889   | 890   | 888   |
| Número de<br>empleados   | 25150                           | 24820 | 24119 | 22992 | 21201 | 19728 | 24836 |

Tabla No. 1. Relación número empleados y número de sucursales

Fuente elaboración propia

## **1.5 ESTRUCTURA ORGANIZACIONAL<sup>5</sup>**

Figura 1. Organigrama

 $\overline{a}$ 

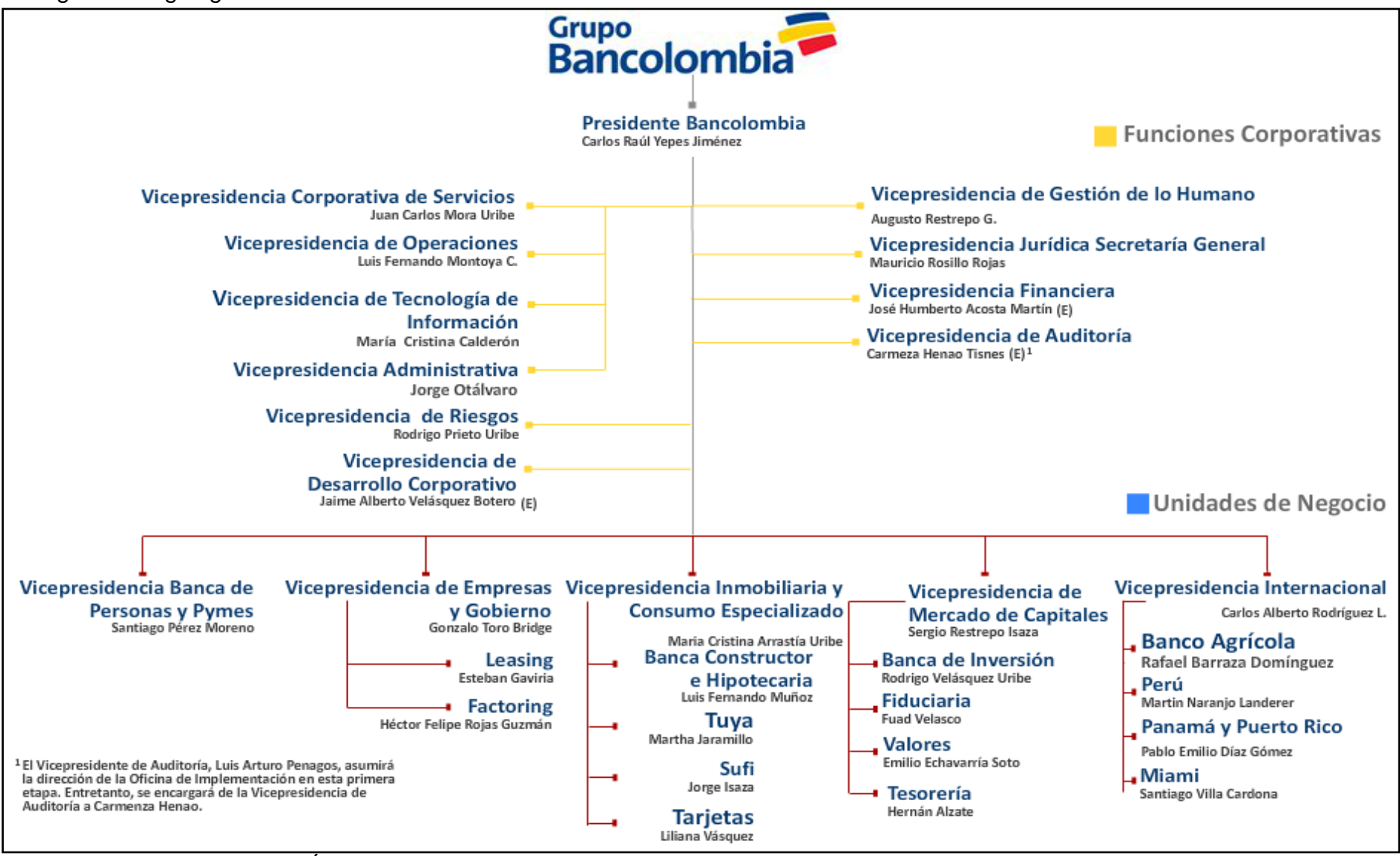

Fuente: Información del Área Gestión de Recursos Humanos

<sup>&</sup>lt;sup>5</sup> Intranet Bancolombia: Disponible[on line]: [http://sitiopresidencia.bancolombia.corp/directivos/directivos.html.\(Consultado:](http://sitiopresidencia.bancolombia.corp/directivos/directivos.html.consultado) Mayo 21 de 2013).

## **1.6 TELEFONO Y DIRECCIÓN**

#### **Banca hipotecaria constructor**

Dirección: Carrera 33 No 45-52 Piso 7- Edificio Metropolitan - Torre Bancolombia. Teléfonos: 6470102 Ext. 76458- 76457 Fax 6575497 Bucaramanga, Santander, Colombia Horarios de Atención: Lunes a viernes de 8:00 a 12:00 y de 14:00 a 18:00.

# **1.7 RESEÑA HISTÓRICA<sup>6</sup>**

Banco de Colombia abrió sus puertas en 1875 con el fin de atender las necesidades de servicios financieros que tenía la economía del país. En ese momento fue catalogada como la entidad líder en la promoción del ahorro de más de un millón de colombianos.

La institución se consolidó en 1998 con la fusión del Banco Industrial Colombiano y el Banco de Colombia, con la posterior integración de sus filiales. Así se constituyó en una organización con el conocimiento, el tamaño, la red y la infraestructura necesarios para asumir una posición de liderazgo en la industria financiera colombiana.

CONAVI:

 $\overline{a}$ 

En octubre de 1972, directivos de empresas antioqueñas tuvieron la idea de crear una Corporación de Ahorro y Vivienda que nació el 14 de febrero de 1974 como la "Corporación Nacional de Ahorro y Vivienda CONAVI". Ante la Superintendencia Bancaria, se posesionó Luis Alberto Villegas Moreno como primer Gerente de CONAVI.

La primera oficina de CONAVI abrió sus puertas al público el 1 de abril de 1974 en Junín, en pleno centro de Medellín. A partir de ese momento comenzó la historia de un banco que se caracterizó por su proyección y cercanía con los colombianos. CONAVI cumplió con su lema "ser la primera empresa de servicios del país" por introducir e implementar tecnologías para ofrecer servicios financieros más avanzados a los clientes. En febrero de 2000 se aprobó la conversión de corporación a banco, y en abril de 2001 se cambió la denominación y se identificó como Banco Comercial y de Ahorros con la sigla CONAVI.

<sup>6</sup> Intranet Bancolombia: Disponible [on line]:

http://intranet.bancolombia.corp/Infcorporativa/Paginas/Quienes%20somos.aspx.(Consultado: Mayo 21 de 13).

#### CORFINSURA:

Como resultado de la fusión entre la Corporación Financiera Nacional, que prestaba sus servicios desde 1959, y Suramericana S.A., nació CORFINSURA el 1 de julio de 1993.

Durante cuarenta años de trayectoria, CORFINSURA adquirió un buen nombre en el medio por su amplio conocimiento financiero, empresarial, económico y entorno regulatorio. También alcanzó liderazgo y proyección en el sector financiero colombiano por la excelencia y la seriedad en el manejo de sus negocios.

#### SURAMERICANA:

Con la experiencia y la participación de Suramericana S.A. y sus filiales en más de cien empresas de diferentes sectores como seguros, seguridad social, cementos, alimentos, comercio, textil y financiero, así como inversiones en la Comunidad Andina y en Centro América, la Junta Directiva de Suramericana S.A., principal accionista de Bancolombia, CONAVI y CORFINSURA, analizó la conveniencia de integrar estas tres compañías en una sola entidad con el fin de enfrentar los retos de la globalización en el mercado financiero. Esta decisión se anunció públicamente el 14 de septiembre de 2004.

El propósito de este proyecto consistió en aprovechar al máximo las sinergias y complementariedades naturales de los tres negocios, así como el altísimo reconocimiento de sus marcas en el mercado.

La integración permitió conformar un solo banco, más fuerte, con mejores servicios para sus clientes, mayor rentabilidad para sus accionistas y nuevas oportunidades de crecimiento para sus empleados. El conocimiento, la experiencia y la calidad del equipo humano de cada compañía formaron una nueva cultura basada en principios y valores sólidos que, sumados a la excelencia en el servicio, hoy se convierten en las mayores fortalezas de la nueva compañía.

### Fusión BANCOLOMBIA, CONAVI y CONFINSURA:

El 14 de septiembre de 2004, los principales accionistas de BANCOLOMBIA, CONAVI y CORFINSURA estudiaron la posibilidad y la conveniencia de integrarse en una sola compañía. Así se dio inicio a un proceso de fusión que contó con el aval definitivo de la Superintendencia Bancaria de Colombia el 22 de julio de 2005. El 30 de julio de ese mismo año, Jorge Londoño Saldarriaga, Presidente de BANCOLOMBIA, Rodrigo Velásquez Uribe, representante de CORFINSURA, y Luis Fernando Muñoz Serna, representante de CONAVI, firmaron ante el notario número 29 de Medellín la escritura pública que formalizó la fusión de las tres entidades.

Desde ese momento comenzó a operar una organización líder en el sector financiero, que pone a disposición de los colombianos una amplia red de oficinas y cajeros automáticos en todo el país, y cerca de 16 mil empleados comprometidos con la excelencia en el servicio a sus clientes.<sup>7</sup>

## **1.8 MISIÓN, VISIÓN Y VALORES<sup>8</sup>**

## **1.8.1 MISIÓN**

Somos el mejor aliado de los clientes en la satisfacción de sus necesidades financieras. Proveemos una amplia gama de productos y servicios con innovación, eficiencia y amabilidad, y generamos valor a nuestros clientes, colaboradores, accionistas y a la comunidad.

## **1.8.2 VISIÓN**

Ser una Organización comprometida con la excelencia, que satisface las necesidades financieras de los clientes, con soluciones integrales e innovadoras.

## **1.8.3 VALORES**

 $\overline{a}$ 

- **Integridad:** actuamos dentro de los más rigurosos principios éticos y legales.
- **Transparencia:** actuamos de manera clara, consistente y oportuna.
- **Respeto por las personas:** damos un trato digno a las personas y valoramos sus diferencias.
- **Responsabilidad social:** somos un factor de desarrollo de las comunidades en donde estamos presentes.
- **Actitud de servicio:** somos amables, oportunos y eficaces en la prestación de nuestros servicios.
- **Trabajo en equipo:** valoramos y fomentamos el aporte de las personas para el logro de los objetivos comunes.
- **Alto desempeño:** superamos continuamente nuestras metas y optimizamos el uso de recursos, para crear valor.
- **Orientación al cliente:** construimos relaciones de largo plazo con nuestros clientes, que son nuestra razón de ser.

<sup>&</sup>lt;sup>7</sup> Intranet Bancolombia: Disponible [on line]:

http://intranet.bancolombia.corp/Infcorporativa/Paginas/Quienes%20somos.aspx.(Consultado: Mayo 21 de 2013).

<sup>8</sup> Intranet Bancolombia: Disponible [on line]:

http://intranet.bancolombia.corp/Infcorporativa/Paginas/Quienes%20somos.aspx.(Consultado: Mayo 21 de 2013).

- **Actitud positiva:** disfrutamos de lo que hacemos y estamos en una búsqueda permanente de posibilidades.
- **Confianza:** generamos credibilidad y manejamos responsablemente la información.

## **1.9 DESCRIPCIÓN DEL ÁREA ESPECÍFICA DE TRABAJO**

Área: [Vicepresidencia Banca Hipotecaria y Constructor](http://vbh.bancolombia.corp/Paginas/Default.aspx) – Banca constructor.

Descripción: Somos un equipo asesor comercial, especializado en el negocio inmobiliario, al servicio de los constructores, las personas y las empresas; ofrecemos soluciones financieras estructuradas que contribuyen al crecimiento de los colaboradores, el grupo y el país. Como objetivos principales esta Satisfacer integralmente las necesidades Financieras de los Constructores, generando progreso para la comunidad, los accionistas y colaboradores.

Establecer las estrategias de direccionamiento para los clientes, según sus valores de compra. Identificar y potencializar oportunidades comerciales de acuerdo a los requerimientos de los clientes. Orientar la capacidad vendedora de las diferentes fuerzas de ventas especializadas. Responder por la calidad y eficiencia comercial de las fuerzas especializadas $^9\!\!$ .

### **1.10 Nombre y cargo del supervisor técnico (empresa)**

Nombre: REINALDO SILVA OTERO Cargo: Gerente de Cuenta-Vicepresidencia Inmobiliaria y Constructor

Nombre: Nelly Karina Archila Cargo: Asistente de Cuenta-Vicepresidencia Inmobiliaria y Constructor.

 $\overline{\phantom{a}}$ 

<sup>&</sup>lt;sup>9</sup> Intranet Bancolombia: Disponible [on line]:

http://vbh.bancolombia.corp/Paginas/QSomos.aspx.(Consultado: Mayo 22 de 13).

## **2. DIAGNOSTICO DE LA EMPREA**

En la actualidad la construcción está tomado un mayor auge en todo el territorio nacional, el sector de la construcción y la banca hipotecaria es fundamental para el desarrollo de la economía de Colombia. Así lo expresa Bancolombia, por esa razón se han realizado en ocho ciudades del país el Coctel Constructor, evento en el cual se reúnen con los actores de estos segmentos de la economía para apoyar su fortalecimiento<sup>10</sup>. BANCOLOMBIA es una entidad del sector financiero y emisor de valores, que se encuentra sometido a la vigilancia y control de la Superintendencia Financiera.

Se ha convertido en la compañía privada mejor manejada del país y la de contabilidad más transparente en Colombia, según dicen prestigiosas revistas internacionales<sup>11</sup>, es por eso que Bancolombia es la organización líder que tiene al servicio de los colombianos una amplia red de oficinas y cajeros automáticos en todo el país a disposición de sus clientes y cerca de 24 mil empleados comprometidos con la excelencia para garantizar el mejor servicio, sin embargo, como en toda empresa le apuestan a un mejoramiento continuo, que maximice la calidad del servicio día a día, existen ciertas falencias que requieren ser atendidas para que la banca constructor siga destacándose por su excelente servicio, es así como ve necesario una propuesta de mejora del ingeniero industrial en el cargo de aprendiz universitario de la Banca Constructor Bancolombia.

En mayor parte el aprendiz universitario maneja un amplio número de documentos importantes que deben ser muy bien diligenciados, deben llevar un proceso específico que aun no está estandarizado. La capacitación que recibe cada persona nueva en el cargo es otorgada por el estudiante que culmina su proceso, es decir, cada estudiante al dejar su puesto debe enseñar al nuevo practicante en muy poco tiempo todas las tareas a desempeñar (el cargo se llama aprendiz universitario y se exige un nuevo estudiante cada semestre), en muchas ocasiones solo se le da a conocer el 20 % de todas sus funciones sin un apoyo físico ni digital que lo soporte en el inicio de su labor. El gerente de cuenta cada semestre con la asistente comercial deben enseñar todas aquellas tareas que en el corto tiempo de capacitación no fueron enseñadas, esto a su vez interrumpen el desempeño y el proceso del día a día.

En promedio, el periodo de aprendizaje de un nuevo estudiante oscila entre 2 a 3 meses como se ha venido presentando durante los últimos dos años desde que el

 $\overline{a}$ 

<sup>10</sup> Intranet Bancolombia: Disponible [on line]:

http://saladeprensa.grupobancolombia.com/cs/Satellite?c=Page&cid=1259763813558&type=FotoP&id=126 6348572189&pagename=SalaPrensa/SP\_Interna.(Consultado: Mayo 24 de 2013).

cargo ha entrado en vigencia para los practicantes universitarios. Tiempo en el cual pueden existir diferentes problemas en la inadecuada operación y pérdida de documentos, efectuar una mala revisión de segmento, calificación, pólizas, desembolsos, envió de documentos y demás funciones que apoyan el éxito de cada negocio que opera la banca.

Actividades que no son labores correspondientes a un Ingeniero Industrial. Existen áreas de oportunidad donde el profesional en dicha área (Ingeniero Industrial) puede darle un valor agregado al puesto de trabajo. En áreas tales como estadística, calidad, marketing, investigación de operaciones, logística, finanzas ; mediante labores como investigación de mercados, Pronósticos, Tendencias, estrategias de mercadeo, análisis financiero, simulación.

## **3. ANTECEDENTES**

Mediante una recopilación de lo que se ha hecho en el puesto de trabajo, y una revisión de cada formato diligenciado, carpetas donde se archivan documentos, directorios, tratamientos de los clientes, se refleja claramente, que no son labores correspondientes a un Ingeniero Industrial, Cada persona o estudiante que labore en dicha área, trabaja a su manera lleva control de sus datos de forma independiente y a su comodidad. Existen ciertos parámetros a seguir y que son muy importantes que se deben llevar a cabo, no se encuentra explicito en algún documento o manual, se da a entender o comunicar de forma verbal por parte del gerente de cuenta y comunicado por las personas que han culminado su periodo de contratación como aprendiz universitario, con un alto margen de error de entendimiento, ya que se comunica de cierta manera y se percibe de otra muy diferente.

El periodo de aprendizaje es prolongado, aproximadamente de dos a tres meses, donde el estudiante se encuentra en el proceso de capacitación y en ocasiones puede ser muy improductivo, afirma la asistente de cuenta Nelly Karina Archila.

Sin embargo el problema se hizo evidente de tal manera que este solo se dedicaba a realizar labores administrativas y se percibió el bajo rendimiento de la operación, el tiempo y esfuerzo que este generaba. Al tener una alta rotación del personal en el cargo, el aprendiz, se demora más del 50 % del tiempo en el proceso de capacitación e inducción; al pasar del tiempo, el estudiante puede tener un marco de comparación y poder detectar ciertas falencias o dificultades que se lleva a cabo en el puesto de trabajo, ofreciendo alternativas, soluciones o propuestas de mejora que beneficie a la Banca Constructor. Pero en dicho momento es cuando ya se ha culminado el periodo de práctica e ingresa un nuevo integrante y comienza de nuevo el ciclo.

El cargo de aprendiz universitario nació de la necesidad de apoyar a la asistente de cuenta. El día 12 de julio del 2009, inicio su labor el primer estudiante en práctica. A la fecha han ejercido 8 estudiantes el puesto de aprendiz universitario de la Banca Constructor en la ciudad de Bucaramanga "uno por cada semestre". El jefe inmediato es el doctor Reinaldo Silva Otero gerente de cuenta de la vicepresidencia inmobiliaria y constructor otras regiones, afirma, que a la fecha no se ha obtenido ningún aporte significativo que beneficie a la Banca Constructor Bancolombia en la ciudad de Bucaramanga.

## **4. JUSTIFICACION**

Uno de los aspectos de mejora que buscan las empresas al contratar un empleado, es que este sea productivo al 100 % desde el primer día, conseguir este tipo de resultado es en realidad muy complicado, para esto la capacitación y la importancia que se le dé al empleado, otorgándole herramientas que faciliten el proceso de formación en un área determinada es muy importante e indispensable. Su uso interno y diario, minimiza los conflictos de áreas, marca responsabilidades, divide el trabajo y fomenta el orden, etc. Además, es el factor fundamental para implementar otros sistemas organizacionales muy efectivos como: evaluación de desempeño, escalas salariales, líneas de carrera y otros.

Tal como se ha expuesto anteriormente, en la oficina de BANCA CONSTRUCTOR BANCOLOMBIA existe una oportunidad de mejora respecto de la capacitación y aprendizaje de los procesos que se desarrollan al interior del puesto aprendiz universitario, lo que permitirá prestar servicios de manera más eficiente al cliente tanto interno como externo, propiciando un mejor aprovechamiento de los recursos de la empresa.

Para lograr el objetivo que se ha formulado la primera etapa consiste en realizar un diagnóstico en el cual se identifiquen las desventajas que presenta actualmente cada uno de los procesos, producto de la indebida actualización de los documentos.

Una de las posibilidades de mejora se presenta cuando existe un mayor volumen de trabajo que maneja el área, se convierte en un obstáculo, el cual no permite que los funcionarios relacionados con los procesos, le presten atención suficiente al aprendiz, por tanto realizan estos de manera empírica, lo cual genera errores e incógnitas en las actividades y labores a realizar teniendo como efecto una gran pérdida de tiempo e ineficiencia en el proceso. Se hace de vital importancia la participación y compromiso de ellos en el acompañamiento de su formación.

En la actualidad no se lleva un registro de los incidentes o fallas que han ocurrido en el cargo de aprendiz universitario, pero sin embargo, la asistente de cuenta Nelly Karina Archila Arenas<sup>12</sup>, asegura que a la fecha, cada estudiante ha cometido por lo menos dos o tres incidentes o errores que dificulta las labores. Se menciona algunos de los inconvenientes que se ha generado a raíz negligencia y falta de aporte al área.

Entre los principales inconvenientes más significativos que se han presentado:

 $\overline{a}$ 

 $12$  Asistente de cuenta de la banca constructor otras regiones, ha ejercido el cargo desde julio del 2010, tiene un amplio conocimiento del negocio en todas sus etapas. Es la persona que labora directamente con el estudiante en práctica.

-Clientes insatisfechos. -Demora en la solución de problemas a los clientes. -Baja participación en el mercado. -Servicio Postventa.

A pesar de que estos no hayan tenido participación directa con el estudiante,

La principal razón de la puesta en marcha de este trabajo, es lograr una propuesta donde el estudiante de Ingeniería Industrial aporte un valor agregado en las actividades y labores referente al cargo de aprendiz universitario de tal forma que le permita al banco obtener mejores resultados y al propio estudiante una formación y puesta en marcha de todos los conocimientos obtenidos.

## **5. OBJETIVOS**

## **5.1 OBJETIVO GENERAL**

Diseñar una propuesta de mejora para el desempeño del estudiante de Ingeniería Industrial en el cargo de Aprendiz Universitario de la Banca Constructor Bancolombia S.A. en la ciudad de Bucaramanga, mediante la metodología de plan de mejora de ANECA "agencia nacional de evaluación de la calidad y acreditación", con el fin de fortalecer la eficiencia y productividad del aprendiz universitario en el cargo a desempeñar.

## **5.2 OBJETIVOS ESPECIFICOS**

Proponer alternativas de trabajo acorde con las actividades de desempeño profesional de un Ingeniero Industrial que permitan mejorar la eficiencia del practicante en las labores a desarrollar, mediante controles periódicos de las nuevas tareas a cumplir.

Establecer prioridades en las líneas de actuación como Ingeniero Industrial que permita demostrar productividad en las labores como aprendiz universitario en función de los resultados propios del cargo y el tiempo de permanencia, de tal forma que tanto Bancolombia como el estudiante realicen una labor de mutuo beneficio.

Diseñar estrategias de rendimiento en el cargo aprendiz universitario que permita el incremento paulatino en los resultados obtenidos como aprendiz universitario, mediante una evaluación de indicadores de desempeño donde se demuestre la efectividad de la propuesta.

## **6. MARCO TEORICO**

El marco teórico es aquel grupo central de conceptos y teorías que se necesitan para el desarrollo y aparecen en el contenido del proyecto, de forma que permita abordar temas por medio de conocimientos previos, con el objetivo de resolver cualquier duda que llegara a presentarse.

## **6.1 PRODUCTIVIDAD, EFICIENCIA Y EFICACIA EMPRESARIAL<sup>13</sup>**

## **6.1.1 Productividad**

Productividad es el grado de utilización efectiva de cada elemento de producción. Es sobre todo una actitud mental. Busca la constante mejora de lo que existe ya. Está basada sobre la convicción de que uno puede hacer las cosas mejor hoy que ayer, y mejor mañana que hoy. Requiere esfuerzos continuados para adaptar las actividades económicas a las condiciones cambiantes y aplicar nuevas técnicas y métodos. Es la firme creencia del progreso humano.

El concepto más generalizado de productividad es el siguiente:

Productividad = Producción = Resultados Logrados Insumos Recursos Empleados

De esta forma se puede ver la productividad no como una medida de la producción, ni de la cantidad que se ha fabricado, sino como una medida de lo bien que se han combinado y utilizado los recursos para cumplir los resultados específicos logrados.

Esta definición de productividad se asocia con el logro de un producto eficiente, enfocando la atención específicamente en la relación del producto con el insumo utilizado para obtenerlo.

Pero igual que han evolucionado otros conceptos, ha evolucionado el concepto de productividad y sobre todo han influido en ello los cambios que se han operado en la manera en que en el mercado empresarial contemporáneo se considera la calidad.

 $\overline{a}$ 

 $13$  Concepto Moderno De Productividad: Disponible [on line]:

[http://www.elprisma.com/apuntes/ingenieria\\_industrial/productividadconceptos/default.asp](http://www.elprisma.com/apuntes/ingenieria_industrial/productividadconceptos/default.asp) (Consultado: septiembre 04 de 2013).

## **6.1.2 Calidad y Productividad<sup>14</sup>**

La Calidad desde el punto de vista conceptual ha pasado por diferentes etapas, desde el surgimiento de la industria manufacturera donde se le consideraba como algo que debía ser inspeccionado para poder obtener determinados requerimientos técnicos que eran precisados por el productor; continuando la etapa posterior de control estadístico de la calidad, donde se aplicaban técnicas de muestreo a lo largo del proceso, con el objetivo de detectar a tiempo cualquier irregularidad y garantizar que el producto que saliera cumpliera, igualmente, los requisitos preestablecidos por el productor; en una etapa más actual se instrumentan programas y sistemas de calidad a todas las fases de concepción, diseño y producción, incluyendo el servicio posventa; y hoy la calidad es posible administrarla.

## **6.1.3 INDICADORES ASOCIADOS A LA PRODUCTIVIDAD Y LA CALIDAD<sup>15</sup>**

Existen tres criterios comúnmente utilizados en la evaluación del desempeño de un sistema, los cuales están muy relacionados con la calidad y la productividad: eficiencia, efectividad y eficacia. Sin embargo a veces, se les mal interpreta, mal utiliza o se consideran sinónimos; por lo que consideramos conveniente puntualizar sus definiciones y su relación con la calidad y la productividad.

-Eficiencia**:** Se le utiliza para dar cuenta del uso de los recursos o cumplimiento de actividades con dos acepciones o cumplimiento de actividades con dos acepciones: la primera, como la "relación entre la cantidad de recursos utilizados y la cantidad de recursos estimados o programados"; la segunda, como "grado en el que se aprovechan los recursos utilizados transformándose en productos".

Cómo se puede observar ambas definiciones están vinculados a la vertiente de la productividad más difundida en la literatura; pero si sólo utilizáramos este indicador como medición de la productividad únicamente asociaríamos la productividad al uso de los recursos; sólo se tomaría en cuenta la cantidad y no la calidad de lo producido, pondríamos un énfasis mayor "hacia adentro" de la organización, buscando a toda costa ser más eficiente y pudiendo obtener un estilo eficiente para toda la organización que se materializaría en un análisis y control riguroso del cumplimiento de los presupuestos de gastos, el uso de las horas disponibles, etc.

 $\overline{\phantom{a}}$ 

 $14$  Concepto Moderno De Productividad: Disponible [on line]:

[http://www.elprisma.com/apuntes/ingenieria\\_industrial/productividadconceptos/default.asp](http://www.elprisma.com/apuntes/ingenieria_industrial/productividadconceptos/default.asp) (Consultado: septiembre 03 de 2013).

<sup>15</sup> Concepto Moderno De Productividad: Disponible [on line]:

[http://www.elprisma.com/apuntes/ingenieria\\_industrial/productividadconceptos/default.asp](http://www.elprisma.com/apuntes/ingenieria_industrial/productividadconceptos/default.asp) (Consultado: septiembre 04 de 2013).

Consideramos que tenemos un restaurante y siguiendo nuestro estilo eficiente, confeccionaremos los diferentes platos ahorrando al máximo los recursos para de esa forma obtener mayor eficiencia. ¿Comería Ud. en un restaurante que ahorra el tomate en una carne guisada o que ahorra la sal en un pollo en cazuela? A lo mejor sí a lo mejor no, claro que eso está en de acuerdo a sus gustos culinarios, pero en general eso no es lo que está buscando el dueño del restaurante, sino ahorrar a toda costa, independientemente de los gustos de sus clientes.

No obstante las limitaciones, el concepto de eficiencia nos lleva a tener siempre presente la idea del costo, a través del uso que hagamos de los recursos.

-Efectividad: Es la relación entre los resultados logrados y los resultados propuestos, o sea nos permite medir el grado de cumplimiento de los objetivos planificados.

Cuando se considera la cantidad como único criterio se cae en estilos efectivos, aquellos donde lo importante es el resultado, no importa a qué costo. La efectividad se vincula con la productividad a través de impactar en el logro de mayores y mejores productos (según el objetivo); sin embargo, adolece de la noción del uso de recursos.

Cuántas organizaciones se vanaglorian con reflejar sus logros productivos en murales y hasta en anuncios de prensa, "Este año se sobre cumplió el plan; Pero nunca nos dicen cuánto costó ese resultado y si el mismo respondía a las necesidades de los clientes.

No obstante, este indicador nos sirve para medir determinados parámetros de calidad que toda organización debe preestablecer y también para poder controlar los desperdicios del proceso y aumentar el valor agregado.

-Eficacia: Valora el impacto de lo que hacemos, del producto o servicio que prestamos. No basta con producir con 100% de efectividad el servicio o producto que nos fijamos, tanto en cantidad y calidad, sino que es necesario que el mismo sea el adecuado; aquel que logrará realmente satisfacer al cliente o impactar en el mercado.

Como puede deducirse, la eficacia es un criterio muy relacionado con lo que hemos definido como calidad (adecuación al uso, satisfacción del cliente), sin embargo considerando ésta en su sentido amplio: CALIDAD DEL SISTEMA.

Del análisis de estos tres indicadores se desprende que no pueden ser considerados ninguno de ellos de forma independiente, ya que cada uno brinda una medición parcial de los resultados. Es por ello que deben ser considerados como un sistema de indicadores que sirven para medir de forma integral la productividad.

## **6.2 CRITERIOS DE ADMINISTRACIÓN**

Según Hitt, Black y Porter<sup>16</sup>, el término administración tiene también otros significados además de "un proceso" o "un conjunto de actividades". A veces el término se emplea para designar un área específica de la organización: el conjunto de individuos que se hace cargo de las labores gerenciales. Así, se podría escuchar la frase: "la administración elaboró una nueva política para el personal". A menudo, cuando el término se emplea de esta forma, no necesariamente se refiere a todos los miembros de la organización, sino más bien a quienes ocupan los puestos con mayor poder e influencia dentro de dicho escenario ( los niveles directivos).

## **6.2.1 Las funciones administrativas<sup>17</sup>**

 $\overline{a}$ 

La administración es el proceso de planificar, organizar, dirigir y controlar el uso de los recursos y las actividades de trabajo con el propósito de lograr los objetivos o metas de la organización de manera eficiente y eficaz.

Proceso de planear, organizar, dirigir y controlar: Es decir, realizar un conjunto de actividades o funciones de forma secuencial, que incluye:

Planificación: Consiste básicamente en elegir y fijar las misiones y objetivos de la organización. Después, determinar las políticas, proyectos, programas, procedimientos, métodos, presupuestos, normas y estrategias necesarias para alcanzarlos, incluyendo además la toma de decisiones al tener que escoger entre diversos cursos de acción futuros. En pocas palabras, es decidir con anticipación lo que se quiere lograr en el futuro y el cómo se lo va a lograr.

Organización: Consiste en determinar qué tareas hay que hacer, quién las hace, cómo se agrupan, quién rinde cuentas a quién y dónde se toman las decisiones.

Dirección: Es el hecho de influir en los individuos para que contribuyan a favor del cumplimiento de las metas organizacionales y grupales; por lo tanto, tiene que ver fundamentalmente con el aspecto interpersonal de la administración.

<sup>&</sup>lt;sup>16</sup> Hitt Michael, (2006). Novena Edición. Black Stewart. Porter Lyman. Administración. (Pág. 8 a la 16). Pearson Educación.

<sup>&</sup>lt;sup>17</sup> Hitt Michael, (2006). Novena Edición. Black Stewart. Porter Lyman. Administración. (Pág.20 a la 23). Pearson Educación.

Control: Consiste en medir y corregir el desempeño individual y organizacional para garantizar que los hechos se apeguen a los planes. Implica la medición del desempeño con base en metas y planes, la detección de desviaciones respecto de las normas y la contribución a la corrección de éstas.

Uso de recursos: Se refiere a la utilización de los distintos tipos de recursos que dispone la organización: humanos, financieros, materiales y de información.

-Actividades de trabajo: Son el conjunto de operaciones o tareas que se realizan en la organización y que al igual que los recursos, son indispensables para el logro de los objetivos establecidos.

-Logro de objetivos o metas de la organización: Todo el proceso de planear, organizar, dirigir y controlar la utilización de recursos y la realización de actividades, no son realizados al azar, sino con el propósito de lograr los objetivos o metas de la organización.

-Eficiencia y eficacia: En esencia, la eficacia es el cumplimiento de objetivos y la eficiencia es el logro de objetivos con el empleo de la mínima cantidad de recursos.

## **6.3 PRINCIPIOS BÁSICOS DE LA ORGANIZACIÓN<sup>18</sup>**

Para el caso de la administración actual, ROBBINS describe a la organización como la función de la administración que implica el proceso de crear la estructura de la organización determinando las tareas que se realizarán, quienes lo harán, como se agruparan las tareas, quien informa a quien y donde se tomaran las decisiones. Sus características son tres:

-Finalidad. Cada organización posee una finalidad distinta que se expresa de ordinario como la meta que pretende alcanzar.

-Gente. Están compuestas por personas.

 $\overline{\phantom{a}}$ 

-Estructura. Toda organización posee una estructura deliberada para que los integrantes puedan trabar. La complejidad de esta estructura va desde la más sencilla, abierta y flexible, sin límites claros y precisos de los deberes laborales, o una de normas, estándares y descripciones de puestos bien definidas donde algunos integrantes identificados como jefes tienen autoridad sobre los demás.

<sup>&</sup>lt;sup>18</sup> Hitt Michael, (2006). Novena Edición. Black Stewart. Porter Lyman. Administración. (Pág. 7 y 9). Pearson Educación.

## **6.4 MEJORA CONTINUA**<sup>19</sup>

La mejora continua de la capacidad y resultados, debe ser el objetivo permanente de la organización. Para ello se utiliza un ciclo PDCA, el cual se basa en el principio de mejora continua de la gestión de la calidad. Ésta es una de las bases que inspiran la filosofía de la gestión excelente.

## **"Mejora mañana lo que puedas mejorar hoy, pero mejora todos los días"**

La base del modelo de mejora continua es la autoevaluación. En ella detectamos puntos fuertes, que hay que tratar de mantener y áreas de mejora, cuyo objetivo deberá ser un proyecto de mejora.

El ciclo PDCA de mejora continua se basa en los siguientes apartados:

Plan (planificar)

Organización lógica del trabajo

- **·** Identificación del problema y planificación.
- Observaciones y análisis.
- Establecimiento de objetivos a alcanzar.
- Establecimiento de indicadores de control.

Do (hacer)

- Correcta realización de las tareas planificadas
- Preparación exhaustiva y sistemática de lo previsto.
- Aplicación controlada del plan.
- Verificación de la aplicación.

Check (comprobar)

 $\overline{\phantom{a}}$ 

Comprobación de los logros obtenidos

- Verificación de los resultados de las acciones realizadas.
- Comparación con los objetivos.

<sup>&</sup>lt;sup>19</sup> Mejora continua: Disponible [on line]: http://www.guiadelacalidad.com/modelo-efqm/mejoracontinua.(Consultado: Mayo 25 de 2013).

#### Adjust (ajustar)

Posibilidad de aprovechar y extender aprendizajes y experiencias adquiridas en otros casos

- Analizar los datos obtenidos.
- Proponer alternativa de mejora.
- Estandarización y consolidación.
- Preparación de la siguiente etapa del plan.

## **6.5 PROPUESTA DE MEJORA**<sup>20</sup>

La excelencia de una organización viene marcada por su capacidad de crecer en la mejora continua de todos y cada uno de los procesos que rigen su actividad diaria. La mejora se produce cuando dicha organización aprende de sí misma, y de otras, es decir, cuando planifica su futuro teniendo en cuenta el entorno cambiante que la envuelve y el conjunto de fortalezas y debilidades que la determinan.

La planificación de su estrategia es el principal modo de conseguir un salto cualitativo en el servicio que presta a la sociedad. Para ello es necesario realizar un diagnóstico de la situación en la que se encuentra. Una vez realizado es relativamente sencillo determinar la estrategia que debe seguirse para que el destinatario de los servicios perciba, de forma significativa, la mejora implantada.

Apoyarse en las fortalezas para superar las debilidades es, sin duda la mejor opción de cambio.

La Agencia Nacional de Evaluación de la Calidad y Acreditación (ANECA) presenta este documento con el objeto de que sirva de apoyo a las instituciones universitarias en la elaboración de un plan de mejoras, una vez realizado un proceso de evaluación.

Teniendo en cuenta la visión interna de la unidad evaluada y la visión de los evaluadores externos, el equipo responsable de la unidad formula las propuestas de mejora que negociará con los responsables de la institución.

El plan de mejoras se constituye en un objetivo del proceso de mejora continua, y por tanto, en una de las principales fases a desarrollar dentro del mismo. La

 $\overline{a}$ 

<sup>&</sup>lt;sup>20</sup>Plan de mejoramiento: Disponible [on line]:

[http://www.uantof.cl/acreding/Documentos/Plan%20de%20Mejoras.pdf.](http://www.uantof.cl/acreding/Documentos/Plan%20de%20Mejoras.pdf) (Consultado: Mayo 22 de 2013).

elaboración de dicho plan requiere el respaldo y la implicación de todos los El Plan de Mejoras

El plan de mejoras integra la decisión estratégica sobre cuáles son los cambios que deben incorporarse a los diferentes procesos de la organización, para que sean traducidos en un mejor servicio percibido. Dicho plan, además de servir de base para la detección de mejoras, debe permitir el control y seguimiento de las diferentes acciones a desarrollar, así como la incorporación de acciones correctoras ante posibles contingencias no previstas.

## **6.5.1 Objetivos y Ventajas**<sup>21</sup>

Para su elaboración será necesario establecer los objetivos que se proponen alcanzar y diseñar la planificación de las tareas para conseguirlos. El plan de mejoras permite:

- Identificar las causas que provocan las debilidades detectadas.
- Identificar las acciones de mejora a aplicar.
- Analizar su viabilidad.
- Establecer prioridades en las líneas de actuación.
- Disponer de un plan de las acciones a desarrollar en un futuro y de un sistema de seguimiento y control de las mismas.
- Negociar la estrategia a seguir.
- Incrementar la eficacia y eficiencia de la gestión.
- Motivar a la comunidad universitaria a mejorar el nivel de calidad.

El plan elaborado en base a este documento permite tener de una manera organizada, priorizada y planificada las acciones de mejora. Su implantación y seguimiento debe ir orientado a aumentar la calidad de la enseñanza universitaria para que sea claramente percibida por su destinatario final.

 $\overline{a}$ 

<sup>&</sup>lt;sup>21</sup>Plan de mejoramiento: Disponible [on line]:

[http://www.uantof.cl/acreding/Documentos/Plan%20de%20Mejoras.pdf.](http://www.uantof.cl/acreding/Documentos/Plan%20de%20Mejoras.pdf) (Consultado: Mayo 22 de 2013).

# **7. DISEÑO METODOLÓGICO**

A través de la metodología que se pretende utilizar para el mejoramiento en el proceso de aprendizaje del cargo estudiante en la banca constructor, se desea realizar un análisis de las principales características del grupo de trabajo, referente a las actividades que desarrolla cada persona, ventajas y desventajas, para identificar oportunidades de mejora, que pueda establecer mejores procedimientos y resultados en el día a día en el área a trabajar. Para realizar el proceso, constara de las siguientes fases.

Se identificaran los procesos más significativos que el estudiante ejecutara en el área, se cuestiona aquellos procesos y mediante una retroalimentación con el gerente de cuenta y la asistente comercial se recolecta la información para luego realizar la documentación de acuerdo a las observaciones antes recibidas.

De acuerdo con la información y observaciones recolectadas, se estipulan las nuevas actualizaciones de los procedimientos tratados que optimicé y mejore el proceso, se realiza un seguimiento de a la propuesta planteada, se notifica la mejoría del desempeño al gerente de cuenta, el presenta el visto bueno y recomendaciones para ya realizar y establecer la herramienta a trabajar.

Por último se desarrollará un plan de mejoras que se maneja en el área, para así culminar, el objetivo de mejorar el desempeño del estudiante de Ingeniería Industrial en el cargo del estudiante en práctica que apoya a la banca constructor BANCOLOMBIA.

Con base a lo anterior, este trabajo se ajusta a una investigación de tipo cualitativa descriptiva, no experimental y transaccional ya que no se puede manipular las variables, los datos a reunir se obtendrán del personal administrativo de la empresa y transaccional ya que la recolección de los datos se realizará en un solo tiempo. El límite de tiempo en el cual se desarrollara la investigación es de 4 meses partiendo el 04 de marzo hasta el 04 de julio del 2013.

## **8. ACTIVIDADES A DESARROLLAR**

## **8.1 MEJORAS PROPUESTAS**

 Herramienta de información y consulta de procedimientos en el desarrollo de las actividades del estudiante en práctica de la banca constructor Bancolombia S.A. mediante un manual guía.

En este manual se dan a conocer las actividades que se desarrollan en el cargo de aprendiz universitario. Estas no corresponden a las actividades de un Ingeniero Industrial, sin embargo se elabora la herramienta como necesidad en ese momento, (ver anexo 1).

 Diseño de una propuesta de mejora para el desempeño como Ingeniero Industrial en el cargo de aprendiz universitario de la Banca Constructor Bancolombia S.A.

## **8.2 PROPUESTAS IMPLEMENTADAS**

Teniendo en cuenta la necesidad a cubrir y como principal objetivo, se diseño una propuesta de mejora, mediante la metodología de plan de mejora de ANECA "agencia nacional de evaluación de la calidad y acreditación", con el fin de fortalecer la eficiencia y productividad del aprendiz universitario en el cargo a desempeñar.

### 8.2.1 Identificar El Área De Mejora

Se evalúa las principales fortalezas y debilidades del área de La Vicepresidencia Inmobiliaria Y Consumo Especializado, Banca Constructor E Hipotecario Bancolombia S.A.

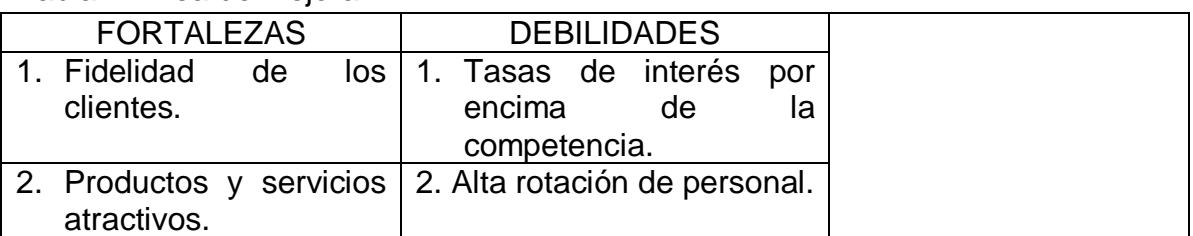

#### Tabla 4. Área de mejora
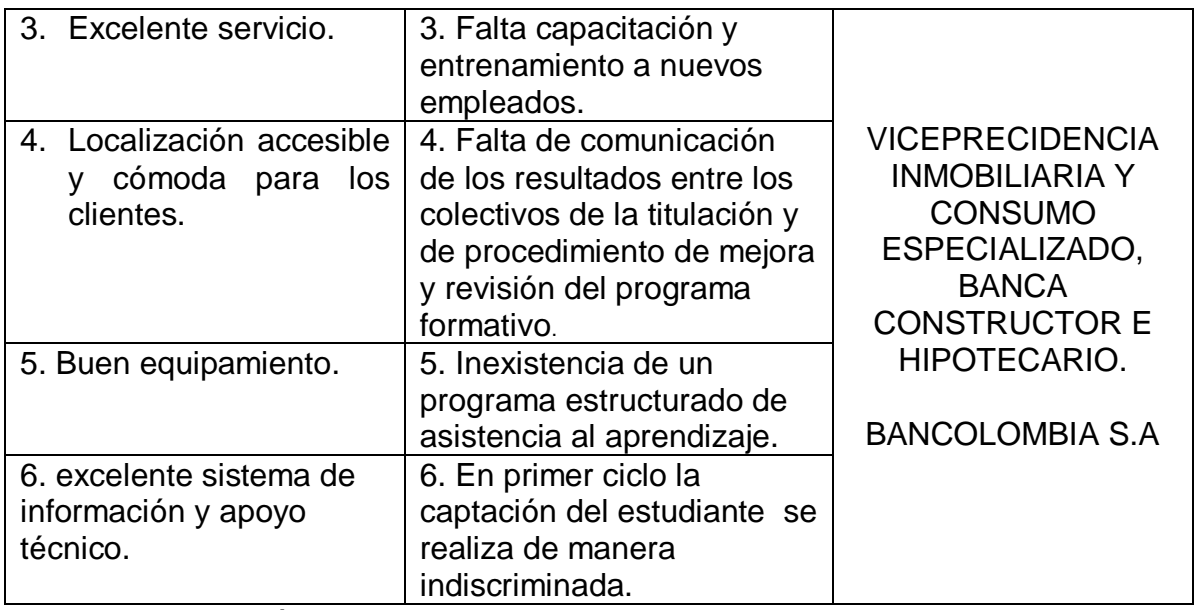

Fuente: Elaboración propia.

Una vez realizado el diagnóstico, la unidad evaluada conoce las principales fortalezas y debilidades en relación al entorno que la envuelve. En este caso se estudia el área de la Banca Constructor de Bancolombia S.A. en la ciudad de Bucaramanga, para ello se deben superar las debilidades apoyándose en las principales fortalezas.

#### 8.2.2 Detectar Las Principales Causas Del Problema

La solución de un problema, y por lo tanto la superación de un área de mejora, comienza cuando se conoce la causa que lo originó. Se utiliza la metodología del diagrama de espina para su identificación.

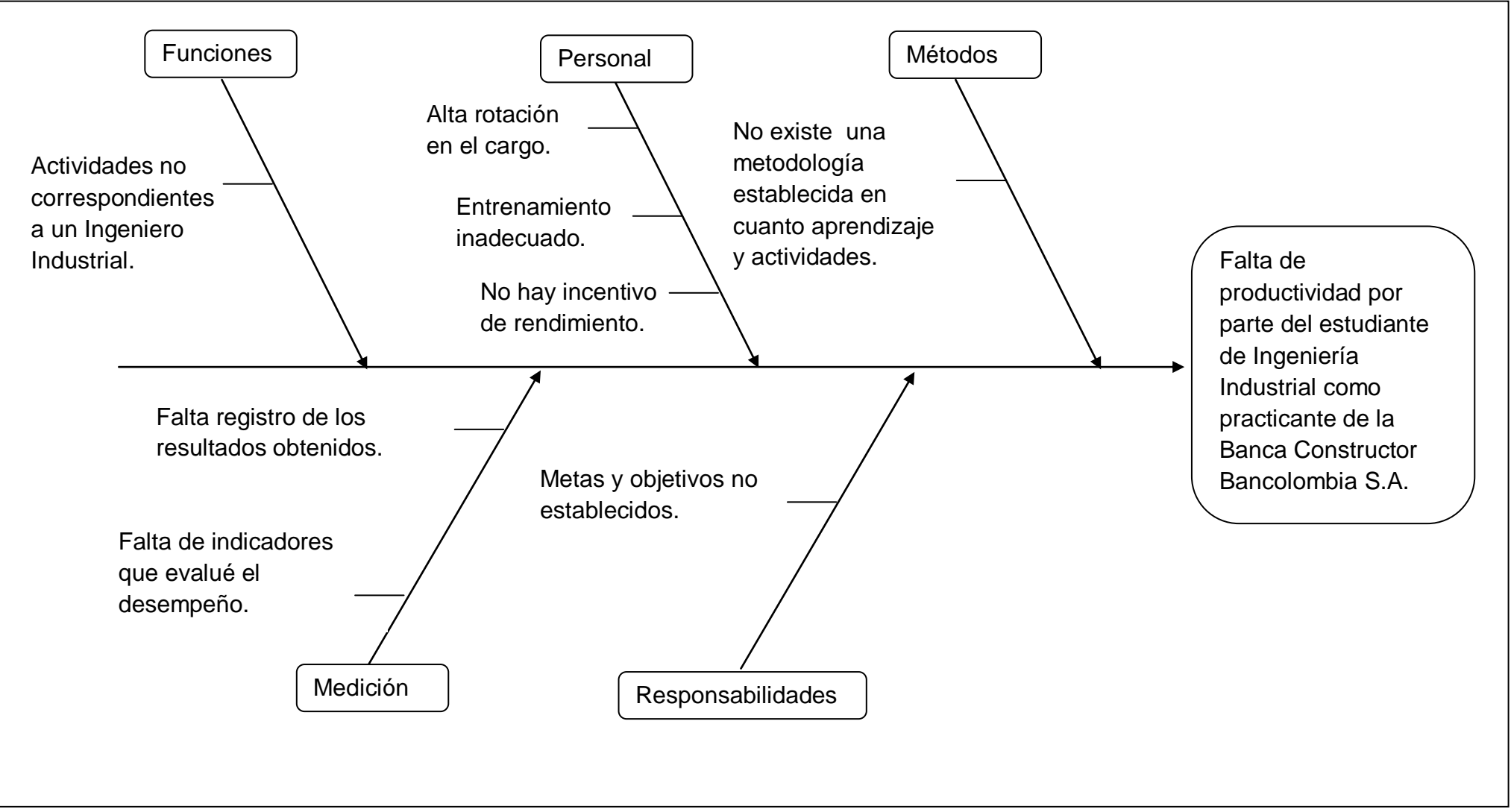

Fuente: Elaboración Propia

Mediante la elaboración de este diagrama, se utilizo una técnica llamada lluvias de ideas, donde se identificaron las principales categorías dentro de las cuales se clasificaron las diferentes causas del proceso.

### 8.2.3 Selección De Las Acciones De Mejora

Siguiendo la metodología de desarrollo de Planes de Mejora de la ANECA, se realizó una técnica llamada grupo nominal, donde cada integrante que conforma el del grupo de trabajo (Gerente de Cuenta, Asistente de Cuenta, Aprendiz Universitario), analizo y califico cada una de las propuestas conforme a su grado de dificultad, plazo e impacto en la organización.

La totalidad de las propuestas y su análisis se recoge a continuación:

Las escalas de medida de las variables dificultad, plazo, impacto y priorización son las siguientes:

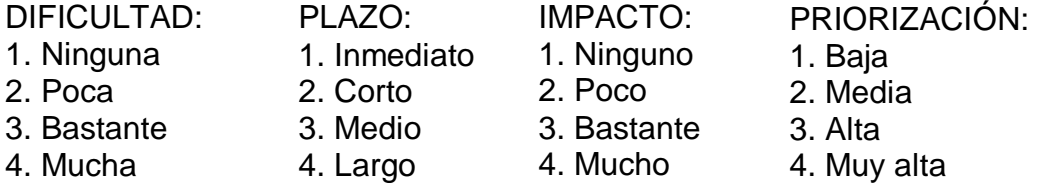

#### PUNTUACIÓN = DIFICULTAD + PLAZO + IMPACTO

Tabla 5. Selección acciones de mejora.

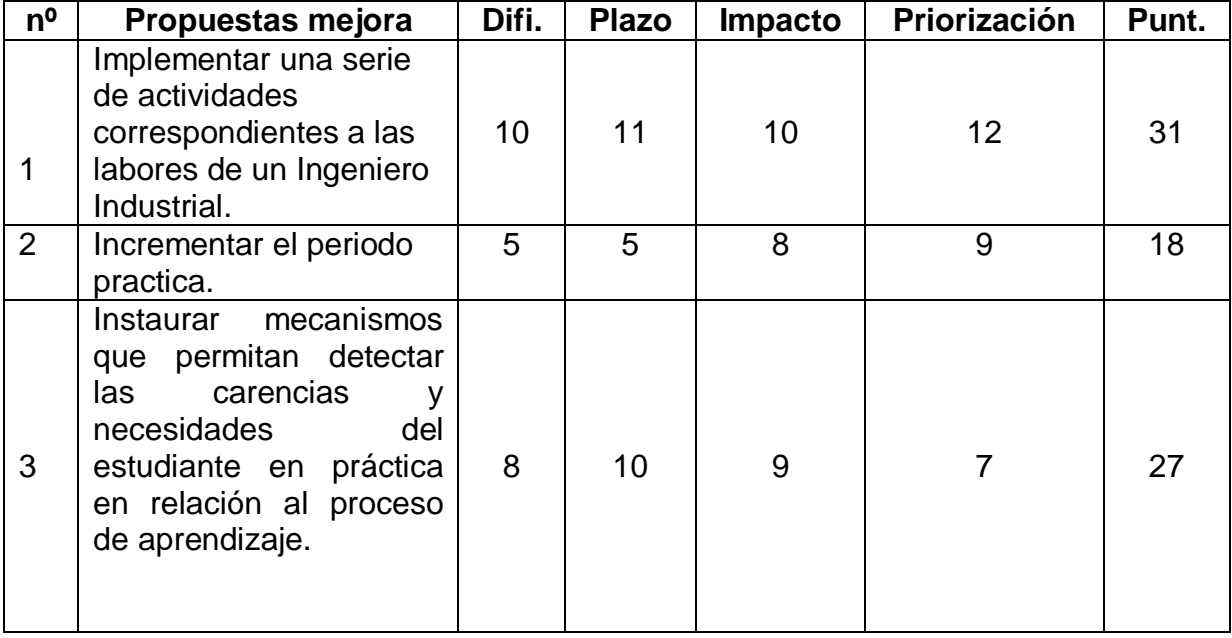

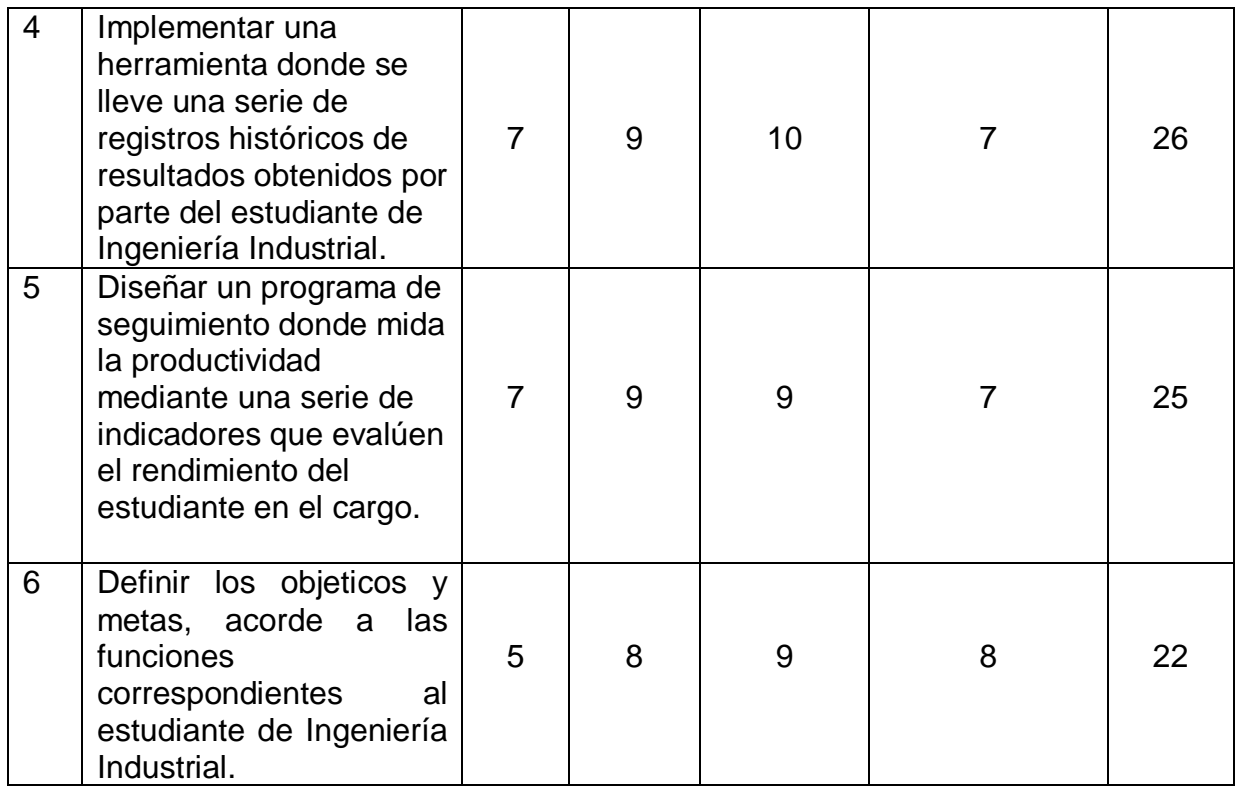

Fuente. Elaboración propia.

#### 8.2.4 Realización Una Planificación y Seguimiento

Por último, se elabora el plan de mejoras ordenando las acciones, en primer lugar, por su priorización, y después por puntuaciones (dificultad + plazo + impacto), quedando como resultado el siguiente plan que actúa en el área de la Vicepresidencia Inmobiliaria y Consumo Especializado, Banca Constructor e Hipotecario.

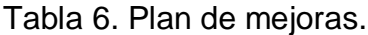

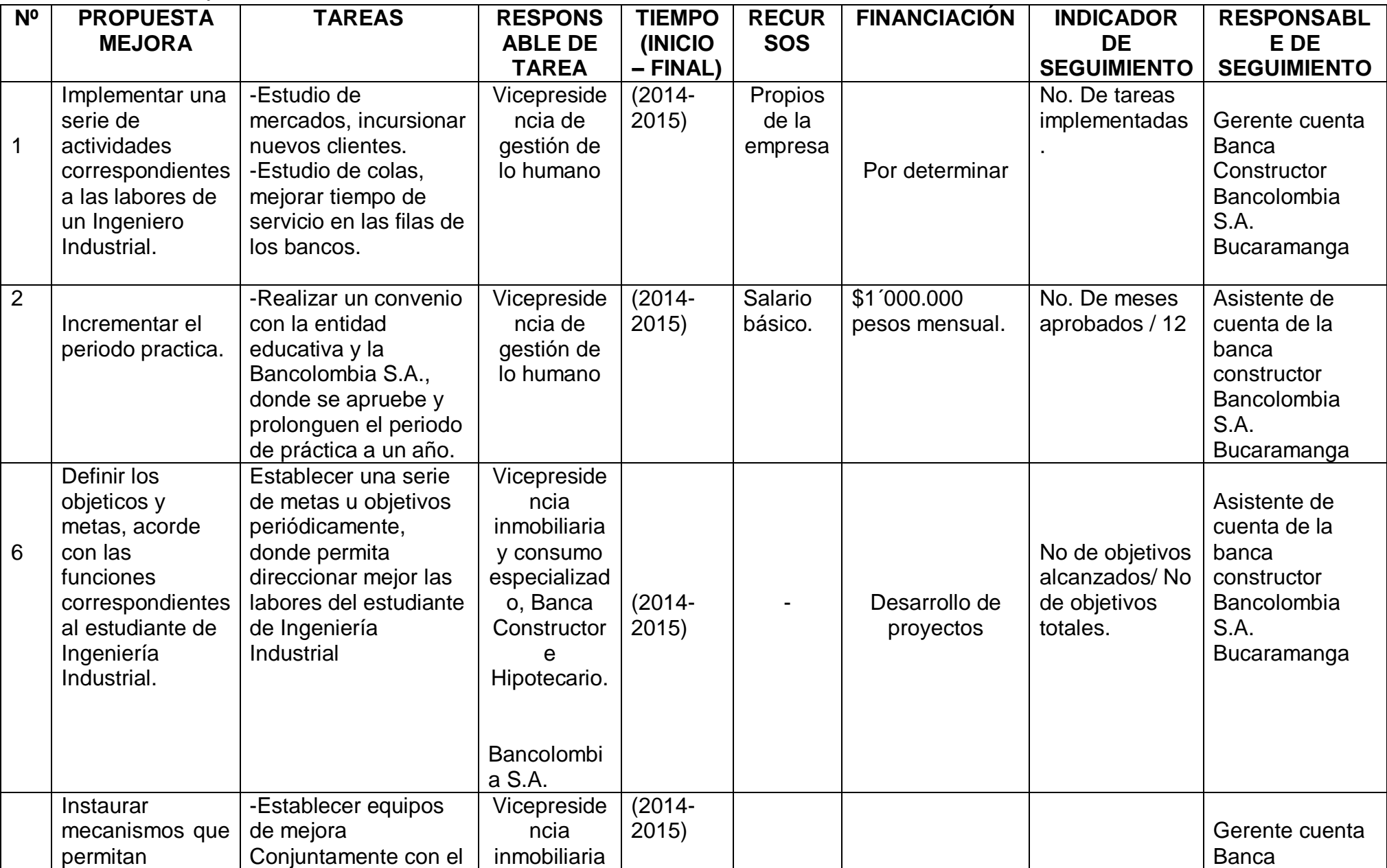

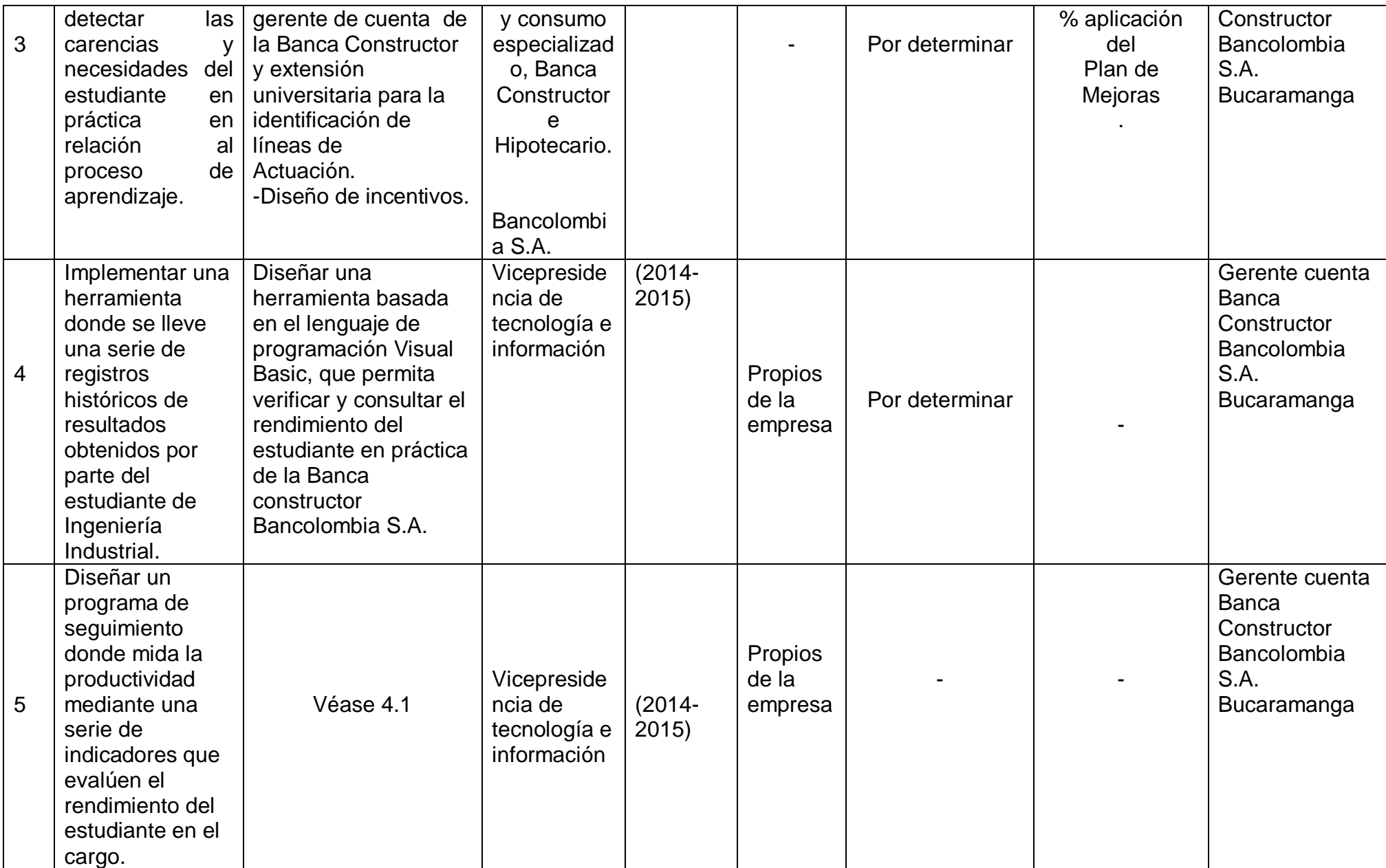

Fuente: Elaboración propia

### **8.3 ACTIVIDADES A DESARROLLAR PARA LA PROPUESTA DE MEJORA PLANTEADA**

Propuesta 1:

Bancolombia S.A. con ayuda de la amplia base de datos que posee, se puede analizar y ejecutar un estudio de mercado, donde se determine las principales razones por la cual algunos de nuestros clientes poseen proyectos financiados con otras entidades y no toman el producto con Bancolombia S.A., con el fin de llevar a cabo estrategias que beneficie tanto al banco como a los clientes y poder incursionar futuros proyectos.

La Banca Constructor Bancolombia S.A. posee clientes exclusivos y de gran contribución al producto que se les ofrece, es por eso que se debe otorgar el mejor de los servicios, por tal motivo es importante de realizar un estudio de colas en los principales puntos de pago de Bancolombia S.A. donde se puedan ofrecer un servicio seguro y rápido sin contratiempo que le permita a los clientes normales y preferenciales, realizar actividades bancarias de la mejor forma posible.

#### Propuesta 2:

Llevar a cabo un convenio con las universidades de Bucaramanga y su área metropolitana, donde se certifique que el periodo de práctica de un estudiante sea de un año, con el fin de soportar a Bancolombia S.A. que durante dicho tiempo, el estudiante realizará la práctica universitaria y poder llevar a cabo el contrato.

#### Propuesta 6:

La incursión de metas y objetivos es de suma importancia, ya que se le genera responsabilidad y compromiso al estudiante en las labores a desarrollar. Proponer objetivos claros, medibles, alcanzables y un tiempo determinado, es la mejor forma de encaminar los resultados que se requiere. De acuerdo a las tareas que se desarrollen proponer un objetivo principal a largo plazo (Ej. Un año), y establecer metas a corto plazo (Ej. Cada mes) para cumplir ese objetivo principal.

#### Propuesta 3:

Realizar un acompañamiento periódico al estudiante durante su periodo de práctica en conjunto con Bancolombia S.A y la universidad; cuyo propósito es la actualización y mejoramiento profesional, donde destacan la asistencia y el apoyo al estudiante, la confianza, el respeto y la discreción.

#### Propuesta 4:

Con ayuda de la vicepresidencia de tecnología e información, desarrollar una herramienta basada en el lenguaje de programación Visual Basic, donde se pueda llevar registro de los avances y principales resultados de cada uno de los estudiantes en práctica de la Banca Constructor Bancolombia S.A. de acuerdo a los objetivos planteados y poder analizar falencias y debilidades en el proceso de formación mediante a datos estadísticos que la herramienta otorgaría.

#### Propuesta 5:

Con ayuda de la herramienta a desarrollar en la propuesta numero 4, se puede diseñar un programa que evalué la productividad y la viabilidad del estudiante, por medio de una serie de indicadores, de tal manera que se pueda analizar a fondo que tan productivo pudo llegar hacer el aprendiz universitario de la Banca Constructor Bancolombia S.A.

# **9. CONCLUSIONES**

 El estado inicial en el que se encontraba el cargo del estudiante en práctica, no correspondía a las actividades que desarrolla un profesional de Ingeniería Industrial.

 Es decisión de la empresa (Bancolombia S.A.) establecer medidas para poder incursionar practicantes de Ingeniería en la Banca Constructor Bancolombia S.A. donde este ponga en práctica los conocimientos adquiridos en su pregrado y este a su vez sea productivo en el cargo.

 La propuesta diseñada será de uso para todos los practicantes de la Banca Constructor Otras Regiones, que desarrolle una carrera de Ingeniería o de administración, donde se encontrara información actualizada en los procedimientos necesarios para realizar las actividades que el practicante demande.

 Se elaboraron documentos (formatos y procedimientos) que apoyan la gestión de la herramienta, permitiendo facilitar y canalizar mejor la información.

 El sistema de información representa una herramienta muy poderosa en toda organización, en ocasiones se siguen realizando funciones manualmente que podrían ser realizadas mucho mejor, si se automatizan con herramientas ideales. Gracias al desarrollo tecnológico, podemos diseñar los sistemas de información de acuerdo a nuestras necesidades.

 La herramienta diseñada será de uso para todos los practicantes de la Banca Constructor Otras Regiones, donde encontrara información actualizada en los procedimientos necesarios para realizar las actividades que el cargo demande, en caso de que este no cumpla práctica de una Ingeniería.

# **10.RECOMENDACIONES**

 Llevar a cabo la propuesta de mejora para que el estudiante pueda realizar la practica en la Banca Constructor Bancolombia S.A. como profesional de Ingeniería Industrial, donde este desarrolle actividades que le competen y a la vez sea más productivo y eficiente en el cargo.

 Se recomienda en caso de no implementar la propuesta de mejora, contratar practicantes acordes a su plan de estudio, ya que el caso omiso de estos pueden incurrir en el desarrollo del futuro profesional.

 Se recomienda incrementar el periodo de práctica, ya que existe una alta rotación del personal y esto interrumpe en cierta manera las labores en la que se desempeña la Banca Constructor Bancolombia en la ciudad de Bucaramanga.

 Implementar una serie de objetivos y metas claras y alcanzables donde el estudiante en práctica realice actividades que desarrolle un nivel de compromiso y responsabilidad para obtener un mejor rendimiento y productividad de él en el cargo.

# **BIBLIOGRAFÍA**

BANCOLOMBIA S.A. –INTRANET-Inmobiliaria Consumo Especializado-Quiénes Somos? [En línea]. [Citado el 25 marzo del 2013]. Disponible en: <http://vic.bancolombia.corp/Paginas/Quienessomos.aspx>

BANCOLOMBIA S.A. –INTRANET-Inmobiliaria Consumo Especializado-Estructura [En línea]. [Citado el 27 marzo del 2013]. Disponible en: <ttp://vbh.bancolombia.corp/Paginas/Estructura.aspx>

BANCOLOMBIA S.A. –INTRANET-Inmobiliaria Consumo Especializadonovedades Edición 76. [En línea]. [Citado el 06 abril del 2013]. Disponible en: <http://saladeprensa.grupobancolombia.com/cs/Satellite?blobcol=urldata&blobhea dername1=content. >

CONCEPTO MODERNOO DE PRODUCTIVIDAD. [En línea]. [Citado el 03 septiembre del 2013]. Disponible en: [<http://www.elprisma.com/apuntes/ingenieria\\_industrial/productividadconceptos/de](http://www.elprisma.com/apuntes/ingenieria_industrial/productividadconceptos/default.asp) [fault.asp](http://www.elprisma.com/apuntes/ingenieria_industrial/productividadconceptos/default.asp)>

JAVIER RODRIGUEZ CAUQUEVA, Guía de elaboración de diagnóstico. [En línea]. Disponible en: <http://www.cauqueva.org.ar/archivos/gu%C3%ADa-dediagn%C3%B3stico.pdf>

JUAN FERNANDO MESA, Diseño del Manual de Funciones y Procedimientos. [En línea]. Disponible en < http://aplicaciones.ceipa.edu.co/biblioteca/biblio\_digital/virtualteca/monografias/fun ciones\_procedimientos\_para\_phax.pdf>

KOONTZ HAROLD Y WEIHRICH HEINZ, Del libro: «Administración Un Perspectiva Global», 12a. Edición, McGraw-Hill Interamericana, 2004, Págs. 6 y 14. [Citado el 04 abril del 2013].

# **Anexo 1**

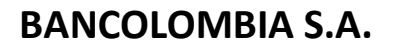

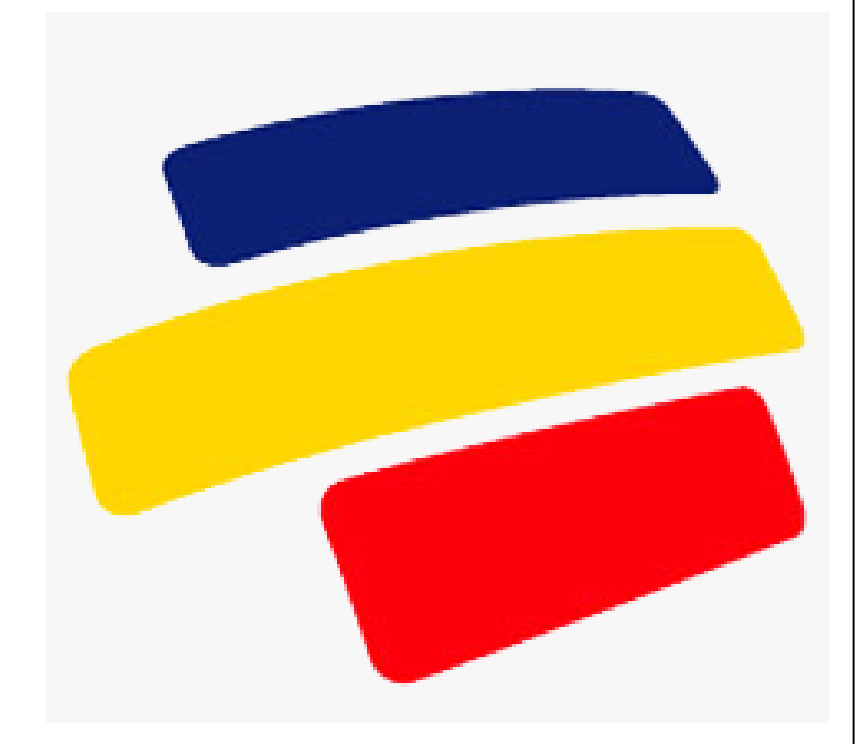

# **Manual Guía**

**Banca Constructor Otras Regiones**

**2013**

# **Manual De Procedimiento Del Estudiante En Práctica De La Banca Constructor Bancolombia**

**Elaborado por: Jhonny Alexander Calderón Ríos**

**UNIVERSIDAD PONTIFICIA BOLIVARIANA FACULDAD DE INGENIERÌA INDUSTRIAL TRABAJO DE GRADO II BUCARAMANGA 2013**

#### **TABLA DE CONTENIDO PAGINA**

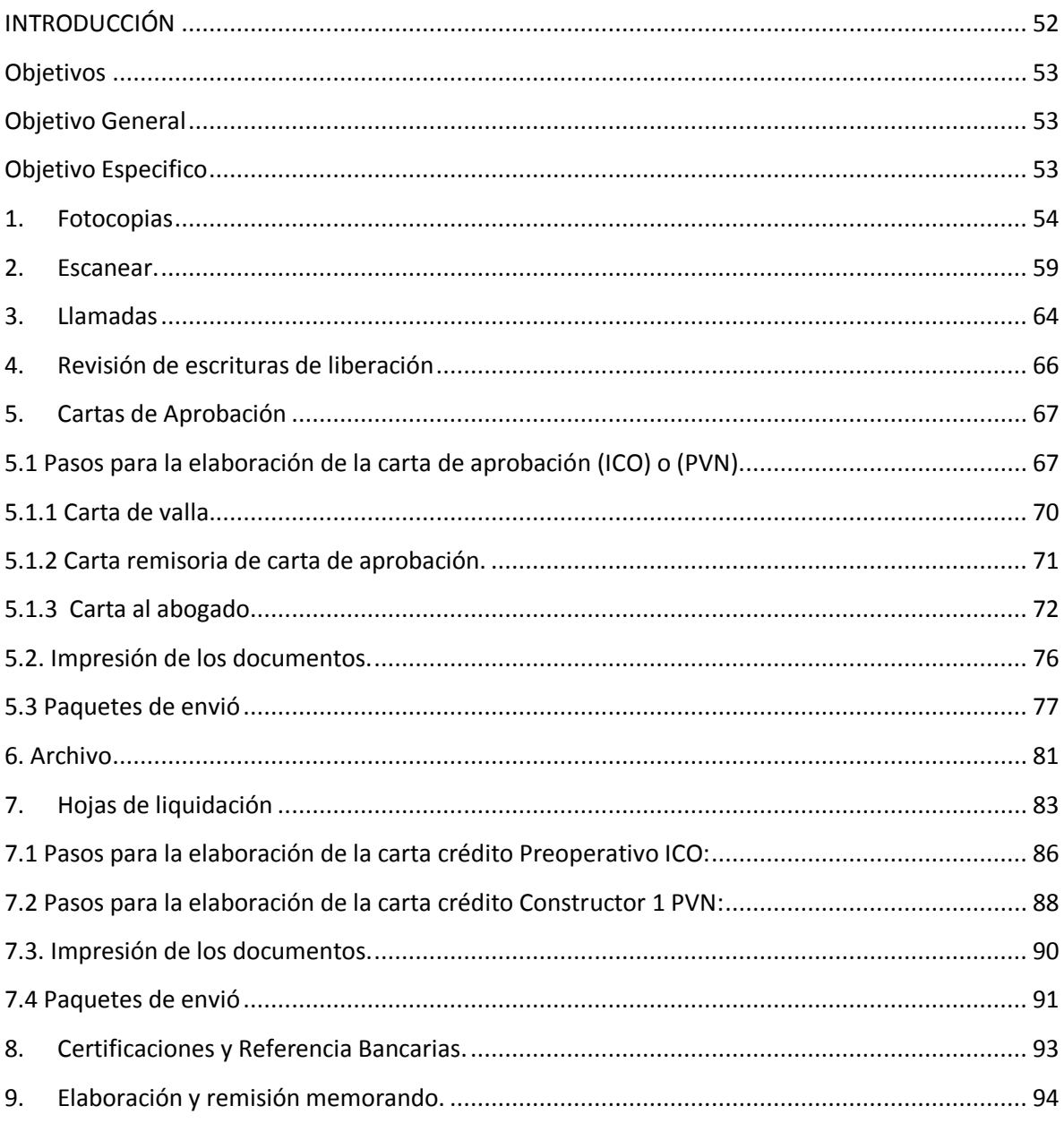

# **INTRODUCCIÓN**

Un manual tiene como propósito orientar las acciones que deben guiar a todos los servidores en una meta común de optimizar la calidad en la prestación de los servicios de manera ecuánime y acorde. Con el fin de lograr altos niveles de productividad y competitividad, en armonía con las políticas de la compañía.

El presente documento contiene las bases del manual que ayuda a la gestión del cargo aprendiz universitario de la De la banca constructor Bancolombia S.A., la información en él, contiene muestra de cada una de las tareas que se deben realizar.

### **Objetivos**

#### **Objetivo General**

Instruir a los estudiantes en práctica De La Banca Constructor Bancolombia S.A., con una herramienta de gestión operativa, identificando cada uno de los procesos administrativos con su soporte.

### **Objetivo Especifico**

Integrar en un solo documento la totalidad de procesos que se desarrolla el cargo de aprendiz universitario, de la Banca Constructor Bancolombia otras regiones.

Estandarizar y unificar los procesos y procedimientos que se desarrollan en el área.

Servir de guía y facilitar la inducción y entrenamiento al Estudiante En Práctica.

Contar con un insumo que permita generar oportunidades de mejoramiento de procesos.

# **FOTOCOPIAS**

Esta función es vital para el desarrollo del día a día, en todo momento se deja soporte de varios documentos necesarios para la actividad, la banca constructor se queda con duplicados de dichos documento ya que los originales son indispensables para el estudio del mismo y enviados a sus correspondientes destinatarios.

1.1 ¿Cómo sacar fotocopias?

A continuación se darán a entender los pasos para realizar un buen funcionamiento de la impresora LEXMARK.  $($   $\rightarrow$  Siguiente)

PASO 1. Seleccionamos copiar y digitaliza

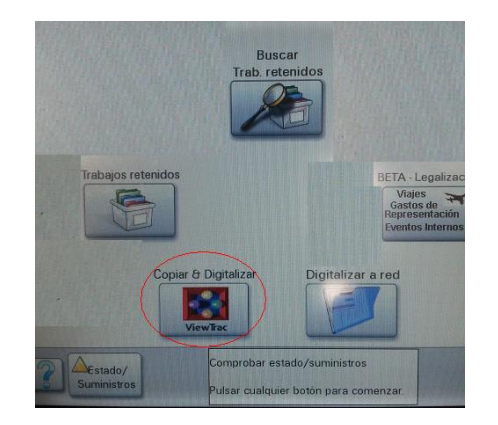

PASO 2. Ingresamos el usuario de red, siguiente.

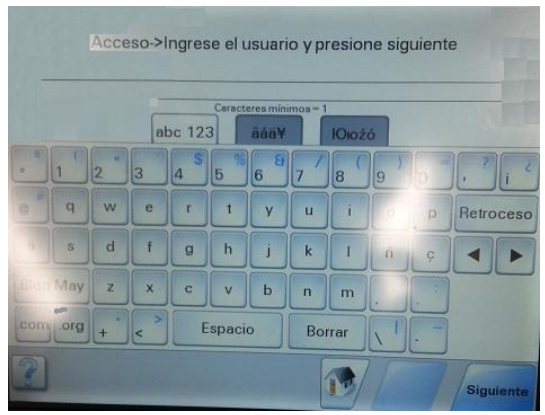

PASO 3. Ingresamos la contraseña de red, siguiente.

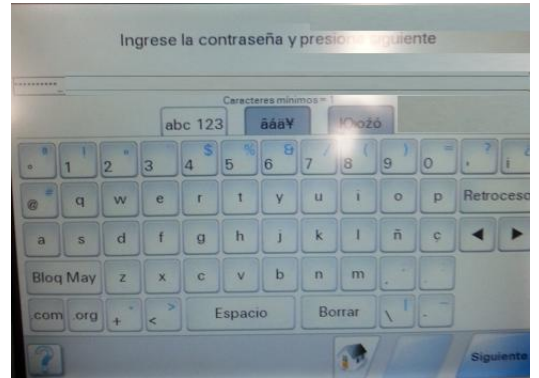

PASO 4. Bancolombia 10.27.90.12, siguiente.

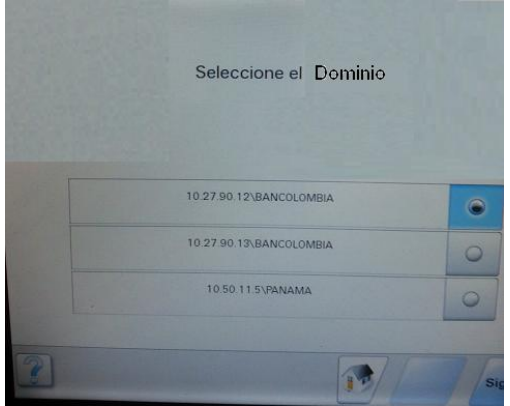

PASO 5. Seleccionamos "COPIA"

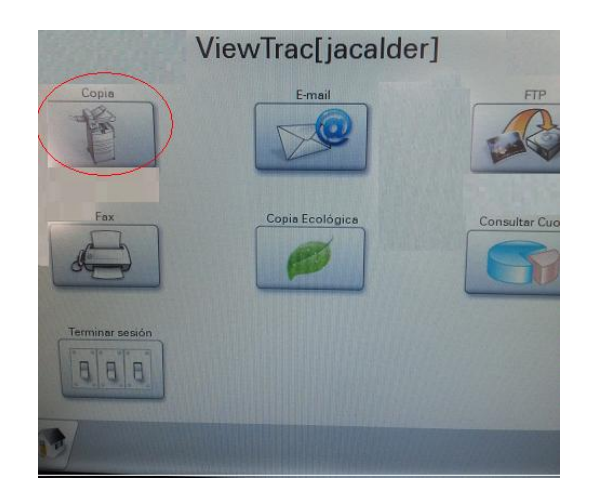

# PASO 6.

En este paso podemos escoger las diferentes formas de fotocopiado:

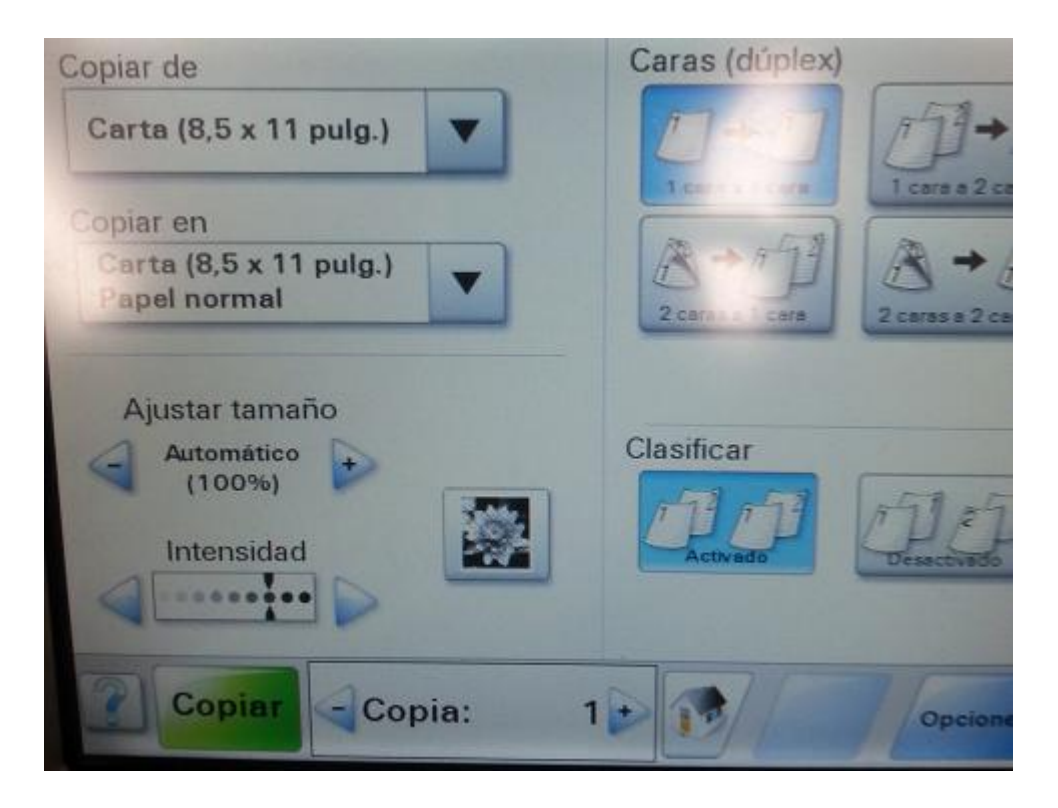

**Caras (dúplex):** Existen 4 tipos de impresión en diferentes caras.

-Primer cuadrante: impresión normal 1 cara a 1 cara.

-Segundo cuadrante: impresión correspondiente a generar una hoja, proveniente de 2 hojas por su principal cara.

-Tercer cuadrante: impresión correspondiente a generar dos hojas, proveniente de1 hoja por ambas caras.

-Cuarto cuadrante: impresión que replica una hoja con su contenido en ambas caras.

**Copiar de, copiar en:** en esta opción podemos convertir fotocopiar en diferentes tamaños de hojas. Un ejemplo de este, fotocopiamos una hoja oficio "legal" y poder plasmarla en una hoja tamaño carta.

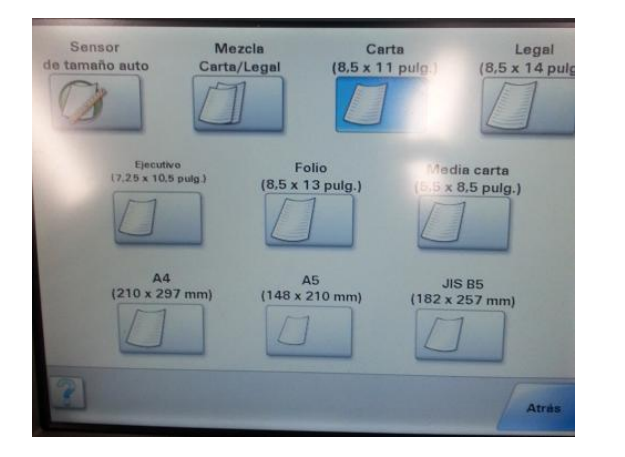

Al seleccionar **copiar en**; aparece las diferentes opciones de conversión del papel.

**Ajustar tamaño:** Puedes ampliar o disminuir porcentualmente el tamaño del fotocopiado.

**Intensidad:** Ajustar la intensidad de tinta que deseas que tenga la impresión, (se recomienda sacar la impresión en la mayor intensidad posible para obtener una mejor resolución.

Al efectuar las acciones deseadas de la impresión, procedemos a poner nuestro documento a fotocopiar en la parte superior de la impresora, y su vez colocar hojas blancas o reciclables en la parte inferior de la fotocopiadora y accionamos **COPIAR**.

# **2. ESCANEAR.**

Esta función tiene como objetivo digitalizar la documentación que llega en físico a la Banca Constructor, para agilizar todo tipo de proceso mientras llegan documentos en físico.

¿Cómo se utiliza?

a) Dar clic en el icono del programa **Utilidad Scanback.**

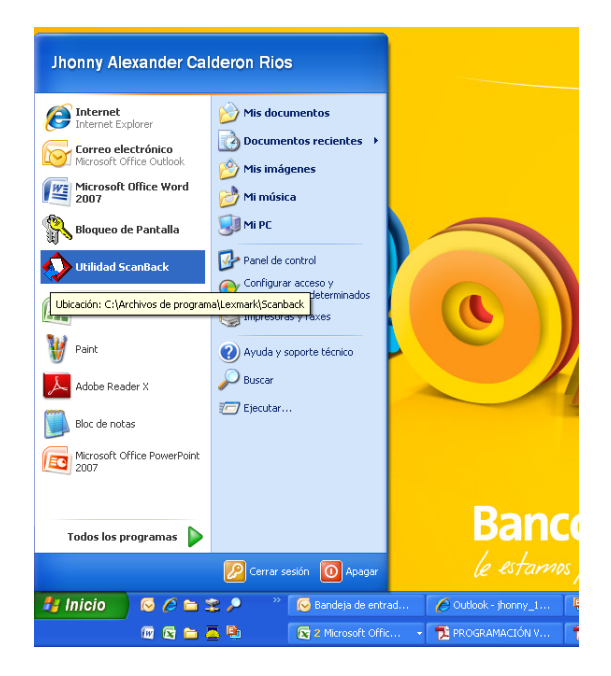

b) Se abrirá un cuadro de diálogo en el cual dará clic en el botón **siguiente.**

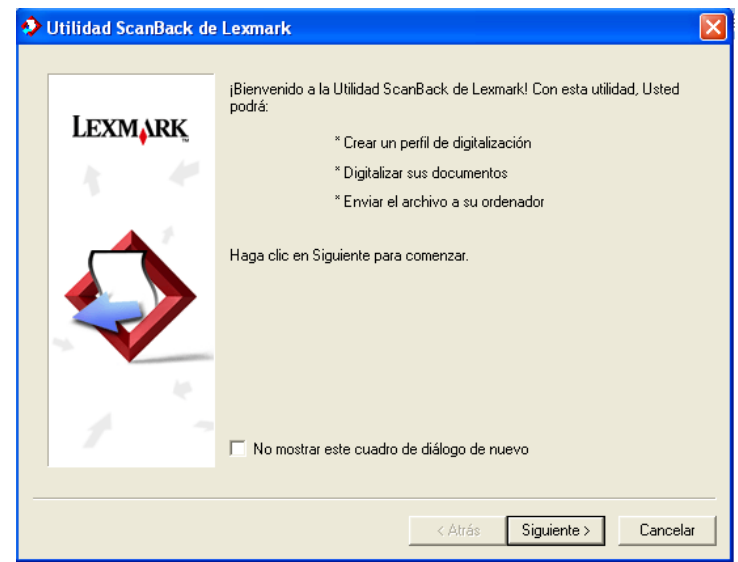

c) Configuramos el IP de la impresora, si ya está configurado solo de clic en el botón **Siguiente.**

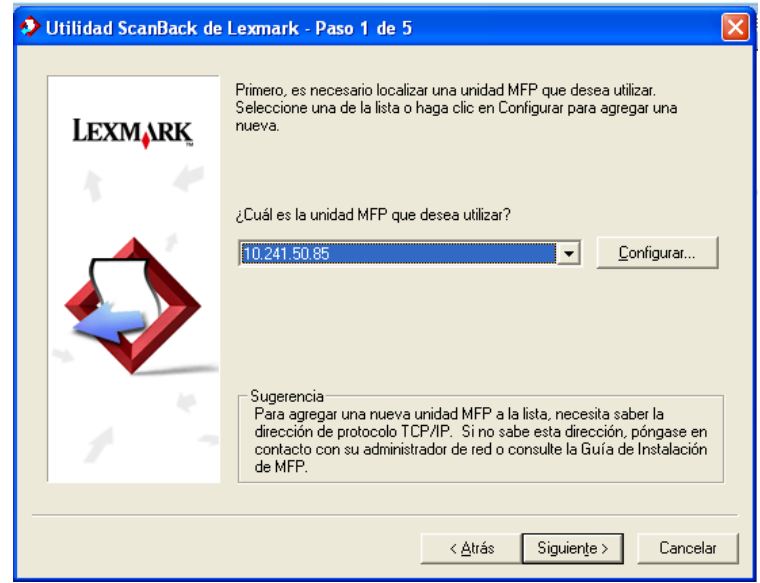

d) Seleccione el tipo de documento que desea escanear, si deseas escanear en dos caras dar clic en configurar y poner en dos caras. Posteriormente dar clic en el botón **Siguiente**.

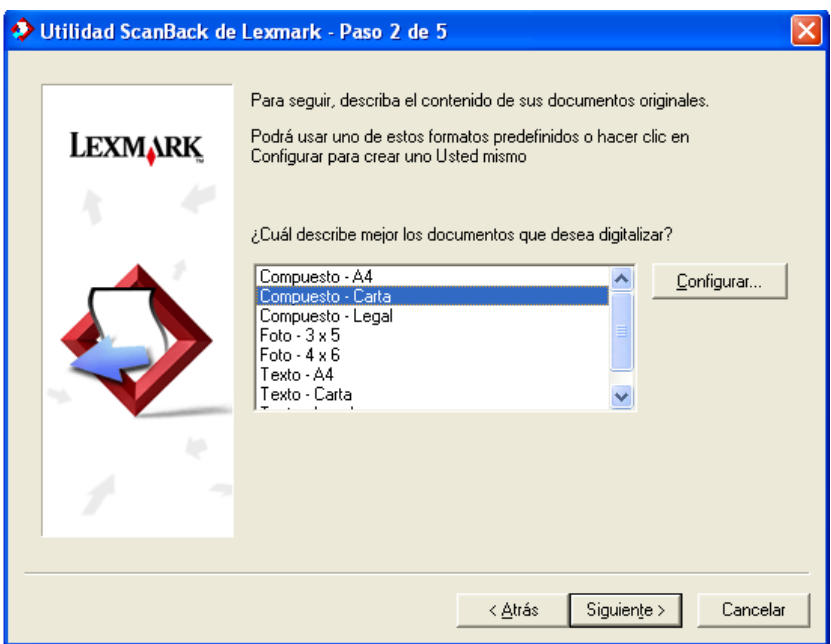

e) Seleccione el tipo de formato que desea para la digitalización (se recomienda formato en PDF y escala grises), luego dar clic en **Siguiente.**

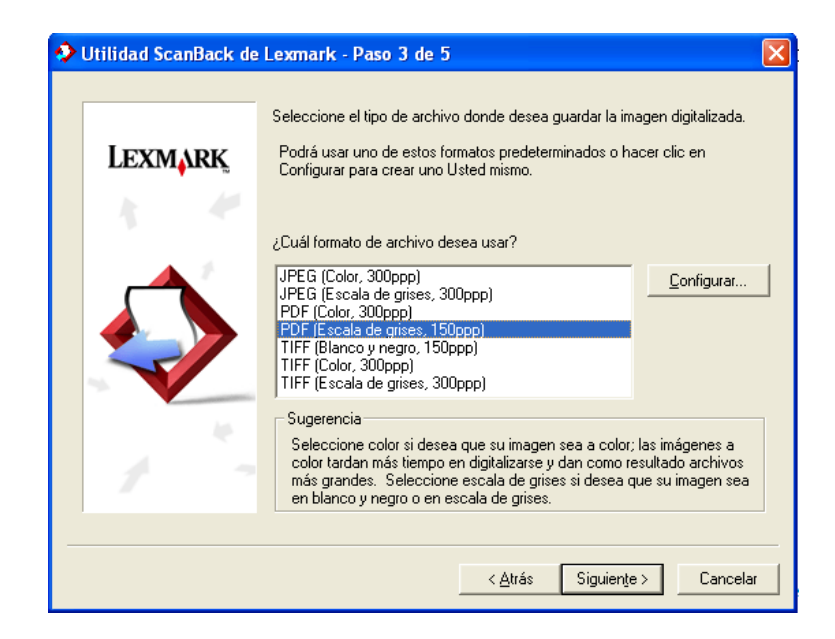

f) Seleccione el nombre que desea que aparezca en el panel para reconocer en la impresora su perfil, ejemplo: **nkarchila (usuario de red)**, luego dar clic en **Siguiente**.

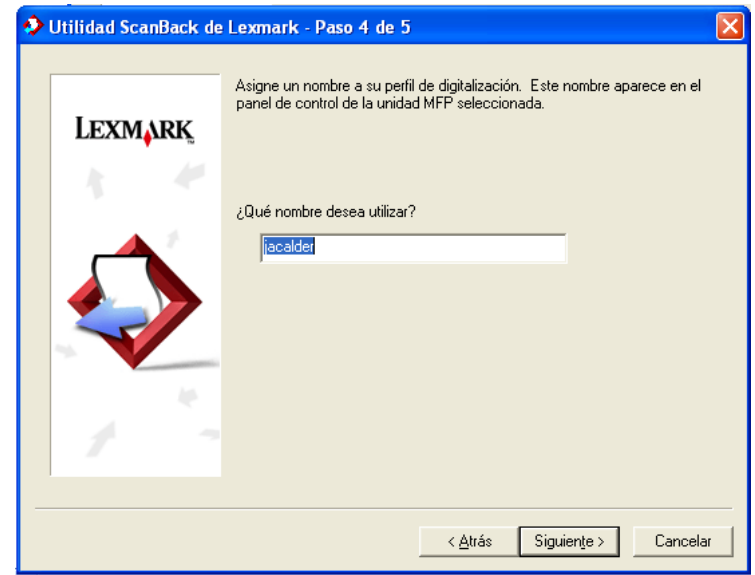

g) Seleccione la ubicación del archivo (donde desea que quede guardada la imagen digitalizada) y posteriormente dar clic en **Siguiente**.

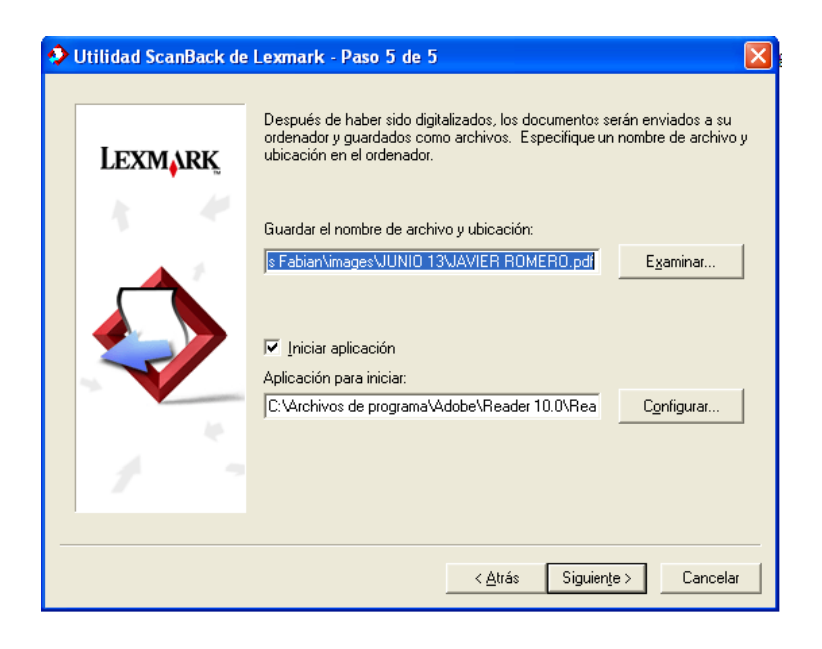

h) Por último dar clic en **Finalizar**.

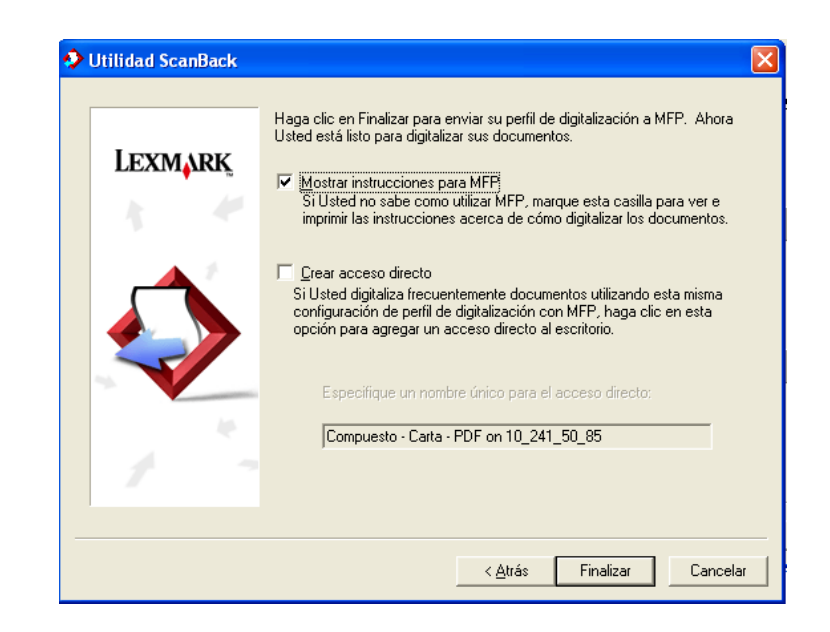

Una vez realizado todos los pasos dirigirse a la impresora y oprimir en la opción **Trabajos Retenidos**, se despliegan tres opciones y oprimirá la opción **Perfiles**, buscar el perfil, que en este caso es **nkarchila (ejemplo punto F)**, antes de oprimirla aliste el documento que va escanear luego oprima el **perfil**, si tiene más de un documento le da la opción de **digitalizar siguiente**, si ya termino o solo era un documento le da la opción de **Terminar Trabajo**; una vez selecciona le aparece en su equipo los documentos ya digitalizados.

#### **3. LLAMADAS**

Las llamadas forman parte del día a día de la Banca de Constructor, puesto que se atiende inquietudes de clientes, solución a reclamos, información y contacto con los clientes.

Para la realización de llamadas a números locales (dentro de Bucaramanga y el área metropolitana) se antepone el "0".

Ejemplo:  $0 + 6111111 \rightarrow e$ l numero pertenece a Bucaramanga.

Para la realización de llamadas a larga distancia se digita el "0", luego el indicativo de la ciudad posteriormente el número telefónico.

Ejemplo: Medellín….0 + 054 + 111111. Bogotá……0 + 051 + 111111. Cúcuta……0 + 057 + 111111

Para la Realización de llamadas a números celulares se digita "0", luego "03" y el numero de celular.

Ejemplo: Numero celular 0 + 03 + 30011111111.

Contestar Llamadas:

Ese proceso aunque por simple que parezca es vital y es la cara de la Banca de Constructores, debido a que los clientes que se atienden en esta Banca son exclusivos y merecen un trato personalizado y exclusivo. La manera indicada para atender las llamadas contestar el teléfono es la siguiente:

*"Bienvenido a la Banca de Constructor Bancolombia, le saluda "su nombre" en que le puedo ayudar"*

Si puede solucionar las preguntas del cliente hágalo, sino tome nota de: ¿quién llamo?, ¿de qué constructora?, ¿motivo? Y numero de contacto.

*Importante:* recuerde que el trato al cliente es fundamental.

Transferir llamadas:

Utilizamos este mecanismo cuando las llamadas que entran a la extensión en el que se esté, no es una llamada referente a nuestros tema u es para otra persona lo que se hace es transferirla al lugar donde corresponda.

Ejemplo: Oprimimos la tecla *consulta y transferencia* + la extensión + **ok.**

Llamada en espera:

Se utiliza cuando le decimos al cliente que aguarde en línea un momento, para hacer una consulta y este no pueda escuchar, oprimimos la tecla *micrófono act./desact.* Esta sirve para activar y desactivar la función.

# **4. REVISIÓN DE ESCRITURAS DE LIBERACIÓN**

Este proceso es de control puesto que sirve de filtro para agilizar el proceso del Gerente de Cuenta de la Banca de Constructores, básicamente se debe hacer lo siguiente:

a) La escritura debe traer el visto bueno del abogado generalmente es un memorando en el cual especifican las características generales de la escritura.

b) Revisar que el número de la escritura este correctamente relacionado con el que aparece en el memorando (VB del Abogado).

c) revisar el visto bueno por parte de Karina Archila, por lo general se encuentra ubicado en la segunda hoja, es un correo impreso donde especifica que inmuebles fueros desafectados. Se resalta el inmueble acorde a lo que dice el visto bueno del abogado y se le coloca una pestaña.

d) Confirmar el nombre del Proyecto y el número del apartamento, casa, parqueadero o local al cual pertenezca la escritura.

e) Verificar que los datos del Gerente de cuenta que se encuentran generalmente en la primer o segunda página de la escritura coincidan con los verdaderos.

f) La escritura presenta varios párrafos en el tercero, cuarto o quinto se menciona la liberación del inmueble "*que se libera del citado gravamen hipotecario el siguiente inmueble*:" en este punto se coloca una pestaña marcadora para que el Gerente de cuenta encuentre el inmueble en mención y pueda firmar la escritura.

g) Buscar el punto donde el Gerente de Cuenta firma, y marcar con la respectiva pestaña.

h) Una vez este firmada se entrega al mensajero y se le solicita una firma de recibido en el memorando y se procede al archivo del mismo. Este memorando se archiva en una carpeta llamada "*memorandos escrituras – abogados*" en el segundo cajón del escritorio.

# **5. CARTAS DE APROBACIÓN**

Es el medio con el cual el banco les informa a sus clientes que el crédito que estaban gestionando fue aprobado, para proyectos de construcción, el crédito se divide en dos fases que son el Preoperativo y el Constructor.

El crédito Preoperativo (**ICO**) cubre todos los gastos previos a la construcción tales como adecuación de terreno, obras de urbanismo, constitución de la hipoteca, inicio de movimientos de tierra, gastos jurídicos y notariales, entre otros.

El crédito Constructor (**PVN**) cubre los gastos de construcción y comercialización del proyecto.

Cada crédito le corresponde una carta de aprobación diferente, pero se modifica de la misma manera.

# **5.1 PASOS PARA LA ELABORACIÓN DE LA CARTA DE APROBACIÓN (ICO) O (PVN).**

El asistente de cuenta le hace envío de la carta **ICO o PVN** al correo electrónico (personal). Se abre el archivo.

Se realizan las siguientes modificaciones:

- a). Se suprime el logo Bancolombia.
- b). Corrección de espacios, (correr a la derecha el numero de radicado)

C. Revisar, si la abogada corresponde a la ciudad en donde se va a desarrollar el proyecto.

#### 2. CONSTITUCIÓN DE LA GARANTÍA Adjunto se envía el anexo jurídico, en el cual se indica los documentos que deberán ser enviados al abogado para iniciar los estudios de la tradición del inmueble ofrecido en garantía hipotecaria, de la sociedad titular del crédito o el Documentos patrimonio autónomo y de las sociedades avalistas, si es el caso. La totalidad de la jurídicos documentación indicada, deberá ser enviada al abogado (a) Kuth Aparicio Prieto, para a la dirección Calle 12 No. 4-47 Of 317 Centro Comercial Internacional y teléfono constitución 5712951 quien fue asignado para realizar los estudios jurídicos del crédito. El Abogado interno que coordinará los aspectos Jurídicos del proyecto de construcción será: Miriam de Jesus Arias Velez Hipoteca abierta, de primer grado y sin límite de cuantía sobre el inmueble donde Tipo de se desarrollará el proyecto, el cual debe ser de propiedad de una sociedad o un Garantía a patrimonio autónomo, previamente estudiados por Bancolombia. La hipoteca generar deberá constituirse con el visto bueno del abogado de BANCOLOMBIA.

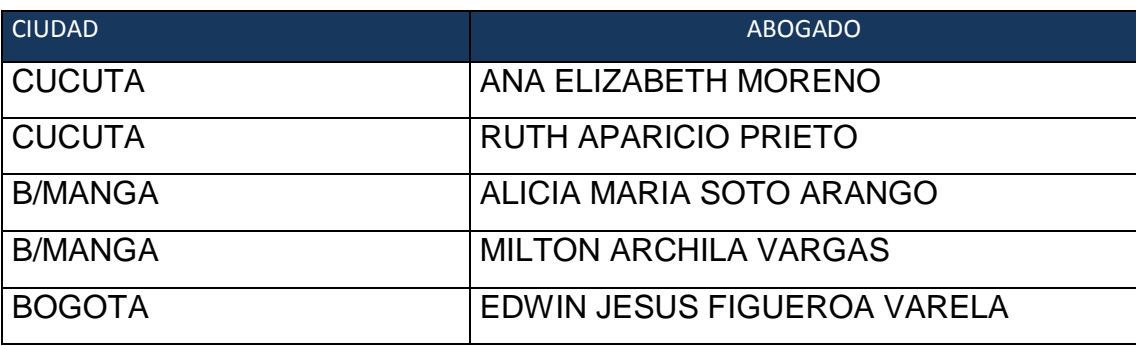

e) Revisar si los avalistas son los correctos, que no existan ningún error en su nomenclatura (esta información se puede consultar por NACIONAL<sup>22</sup> o en su defecto preguntar a la asistente de cuenta).

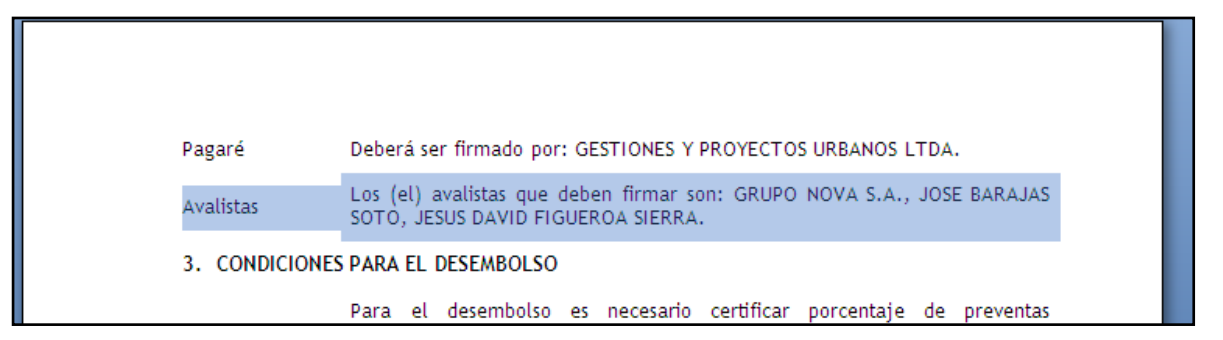

d) Solicitar al Gerente de cuenta las dimensiones de la valla y se procede a sustituir la información o a ratificar.

 $\overline{\phantom{a}}$ 

 $^{22}$  NACIONAL.Programa de uso interno de Bancolombia, en el se encuentra toda la información de los clientes ya sean persona natural o jurídica, información de los diferentes productos.

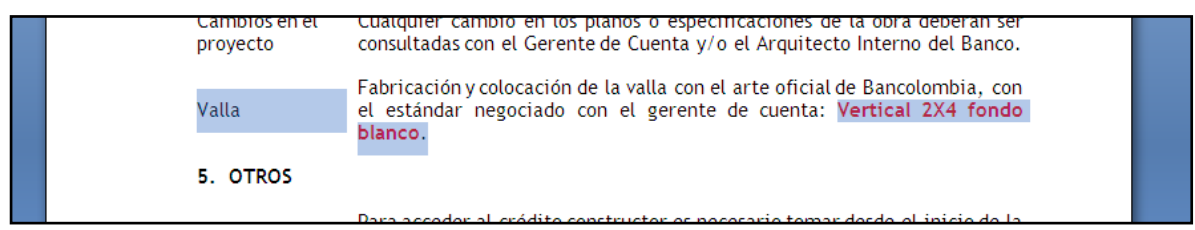

e) Verificar que la firma aparezca de la siguiente manera:

#### **REINALDO SILVA OTERO Gerente de Cuenta Vicepresidencia Inmobiliaria y Constructor.**

f) Constatar que se encuentre el documento justificado y los títulos correspondientes a los diferentes párrafos.

Luego se guarda en la siguiente ruta:

- $\checkmark$  Mi PC
- $\checkmark$  BANCOLOMBIA (C:).
- $\checkmark$  Edgar Backup.
- $\checkmark$  Cartas de Aprobación no se modifica.
- $\checkmark$  Cartas Generadas.
- $\checkmark$  Se crea una carpeta con el nombre de la constructora y el proyecto.
- Se procede a guardar la carta Identificándola con las siglas "**ICO o PVN. Según corresponda**".

Nota: Los documentos: carta de valla, carta remisoria y carta para el abogado, se elaboran únicamente cuando se aprueba el crédito Preoperatico (ICO) y va acompañado con la carta de aprobación (ICO). Cuando se elabora la carta de aprobación del crédito constructor (PVN) no va acompañado con ningún otro documento, se le envía al cliente solo la carta de aprobación al cliente.

Al tener ya modificada la carta de aprobación (ICO) procedemos a elaborar los siguientes documentos:

# **5.1.1 Carta de valla.**

Esta se realiza para sugerir el uso de un proveedor de valla para el proyecto e informarle al cliente las dimensiones de la misma (esa información debe coincidir con lo expuesto en la carta de aprobación).

A continuación se procede a modificar la carta de valla, el modelo se encuentra en la siguiente ruta (escoger el modelo correspondiente a la ciudad).

- $\times$  Mi PC
- $\checkmark$  BANCOLOMBIA (C:).
- $\checkmark$  Edgar Backup.
- $\checkmark$  Cartas de Aprobación no se modifica.
- CARTA MODELO ACTUALIZADO anexo valla (B.MANGA o CUCUTA).docx

El tratamiento (persona a quien va dirigida la carta) de cada cliente se encuentra en un archivo en el EXCEL en la primera pestaña llamada *tratamiento.* Se localiza en la siguiente ruta:

- $\checkmark$  Inicio
- $\checkmark$  Mi PC
- $\checkmark$  BANCOLOMBIA (C:).
- $\checkmark$  Edgar Backup.
- $\checkmark$  TRATAMIENTOS EMPRESAS.xlsx

Se modifica únicamente los espacios en letras rojas (cambiar a color negro el color de la letra) y se guarda en la siguiente dirección:

- $\checkmark$  Mi PC
- $\checkmark$  BANCOLOMBIA (C:).
- $\checkmark$  Edgar Backup.
- $\checkmark$  Cartas de Aprobación no se modifica.
- $\checkmark$  Cartas Generadas
- *Se escoge la carpeta correspondiente a la constructora y proyecto.*

Se le da el nombre de *carta valla*, seguido con el *nombre del proyecto*.

# **5.1.2 Carta remisoria de carta de aprobación.**

Esta carta se realiza para dar a conocer los documentos que se envían en el sobre y a su vez se informan los requisitos necesarios para los respectivos desembolsos.

A continuación se procede a modificar la carta remisoria, el modelo se encuentra en la siguiente ruta.

- $\checkmark$  Inicio
- $\checkmark$  Mi PC
- $\checkmark$  BANCOLOMBIA (C:).
- $\checkmark$  Edgar Backup.
- $\checkmark$  Cartas de Aprobación no se modifica.
- CARTA MODELO ACTUALIZADO-carta de envío de aprob.docx

Se modifica únicamente los espacios en letras rojas (cambiar a color negro el color de la letra).

El tratamiento (persona a quien va dirigida la carta) de cada cliente se encuentra en un archivo en el EXCEL en la primera pestaña llamada *tratamiento.* Se localiza en la siguiente ruta:

- $\checkmark$  Inicio
- $\checkmark$  Mi PC
- $\checkmark$  BANCOLOMBIA (C:).
- $\checkmark$  Edgar Backup.
- $\checkmark$  TRATAMIENTOS EMPRESAS.xlsx

En los requerimientos de crédito constructor (segunda hoja), existen dos porcentajes de preventas que se le exige al cliente, esto depende del tipo de segmento sea. 60% si el cliente es corporativo o 70% si es empresarial o PYME (esta información se puede consultar en NACIONAL o preguntar el segmento a la asistente de cuenta). Al tener la carta modificada se guarda en la siguiente ruta.

- $\checkmark$  Inicio
- $\checkmark$  Mi PC
- $\checkmark$  BANCOLOMBIA (C:).
- $\checkmark$  Edgar Backup.
- $\checkmark$  Cartas de Aprobación no se modifica.
- $\checkmark$  Cartas Generadas
- *Se escoge la carpeta correspondiente a la constructora y proyecto.*

Se le da el nombre de *carta de envió* seguido con el *nombre del proyecto*.

# **5.1.3 Carta al abogado**

En esta carta se le informa al abogado el valor de la aprobación del crédito Preoperativo y el valor total a financiar (es decir la suma del crédito Preoperativo y el constructor) y los costos totales del Proyecto.

A continuación se procede a modificar la carta al abogado, tener en cuenta la ciudad y el abogado correspondiente al proyecto a desarrollar. El modelo se encuentra en la siguiente ruta.

- $\checkmark$  Inicio
- $\checkmark$  Mi PC
- $\checkmark$  Edgar Backup.
- $\checkmark$  BANCOLOMBIA (C:).
- $\checkmark$  Cartas de Aprobación no se modifica.
CARTA MODELO ACTUALIZADO-Carta Abogado *nombre del abogadociudad*.docx

Se modifica únicamente los espacios en letras rojas. Esta carta requiere de datos específicos encontrados en el informe técnico $^{23}$ .

Ruta informe técnico:

- $\checkmark$  Inicio
- $\times$  Mi PC
- $\checkmark$  División crédito constructores en "mdefap01nt" (z:).
- $\checkmark$  CLIENTES CONSTRUCTORES NACIONAL
- $\checkmark$  Se busca el nombre de la constructora.
- $\checkmark$  Se selecciona el proyecto.
- INFORME TECNICO *nombre del proyecto* RATIFICACION.xlsm
- $\checkmark$  INFORME TECNICO; imprimir.

-En la imagen aparece el lugar (en óvalos rojos) donde están los datos correspondientes a la carta.

| Grupo<br><b>Bancolombia</b><br>la estamen posimola ist alcon.                  | <b>INFORME TÉCNICO BANCA CONSTRUCTOR</b> |                                |                          |                                |             |                                             |                             |                                              |                                 |                          |  |
|--------------------------------------------------------------------------------|------------------------------------------|--------------------------------|--------------------------|--------------------------------|-------------|---------------------------------------------|-----------------------------|----------------------------------------------|---------------------------------|--------------------------|--|
| <b>REGIONAL:</b>                                                               | <b>OTRAS CIUDADES</b>                    |                                |                          | <b>GERENTE DE CUENTA:</b>      |             |                                             | <b>REINALDO SILVA OTERO</b> |                                              |                                 | <b>USUARIO: JCBUSTAM</b> |  |
| 1. INFORMACIÓN GENERAL                                                         |                                          |                                |                          |                                |             |                                             |                             |                                              |                                 |                          |  |
| <b>TITULAR DEL CRÉDITO</b>                                                     |                                          | <b>IDENTIFICACIÓN</b>          |                          | NRO, RADICADO                  |             |                                             | <b>TIPO DE CRÉDITO</b>      | <b>RANGO</b>                                 | <b>FECHA DE INFORME TÉCNICO</b> |                          |  |
| MAYA AMAYA LTDA.                                                               |                                          | 900.248.611                    |                          | 6012-26252                     |             | <b>PVV</b>                                  |                             | <b>VIS</b>                                   | 22 de Febrero de 2013           |                          |  |
| UBICACIÓN CAR. 5 #28-41                                                        |                                          |                                |                          |                                |             | <b>ZONA RURAL O URBANA</b><br><b>URBANA</b> |                             |                                              |                                 |                          |  |
| PROYECTO TORRE GIRARDOT                                                        |                                          | <b>MUNICIPIO</b>               | <b>BUCARAMANGA</b>       |                                |             | ZONA<br>68001                               |                             | <b>BARRIO/URB</b>                            |                                 | <b>GIRARDOT</b>          |  |
| INMUEBLE A HIPOTECAR (M2)                                                      | 1.039                                    | <b>GARANTÍA</b>                | HIPOTECA EN PRIMER GRADO |                                |             | <b>ESTRATO</b><br>в                         |                             | PROGRAMACIÓN DE OBRA                         |                                 |                          |  |
| ÁREA LOTE DEL PROYECTO (M2)                                                    | 1.039                                    | FIRMA CONSTRUCTORA AMARKA LTDA |                          |                                | <b>NIT</b>  |                                             | 900,248,611                 |                                              | <b>TOTAL MESES</b>              | 22                       |  |
| ÁREA TOTAL CONSTRUIDA (M2)                                                     | 15.899                                   | FIRMA VENDEDORA AMARKA LTDA    |                          | <b>NIT</b>                     | 900,248,611 |                                             | <b>AVANCE EN MESES</b>      | 0                                            |                                 |                          |  |
| <b>2. COSTOS DEL PROYECTO</b>                                                  | <b>3. FINANCIACIÓN</b>                   |                                |                          |                                |             |                                             |                             |                                              |                                 |                          |  |
| <b>CONCEPTO</b>                                                                | <b>VALOR M2</b>                          | <b>VALOR TOTAL</b>             | <b>96 VENTAS</b>         | <b>COSTOS FINANCIABLES</b>     |             | \$11,413,911,152                            |                             | <b>INDICADORES DE FINANCIACIÓN</b>           |                                 |                          |  |
| <b>ALOR DEL LOTE</b>                                                           | \$1,503,079                              | \$1,562,000,000                | 9.78%                    | <b>VALOR A FINANCIAR</b>       |             |                                             | \$9,000,000,000             | % VALOR PROYECTO                             | % COSTOS                        | <b>% VENTAS</b>          |  |
| OSTOS DE URBANISMO                                                             | \$0                                      | \$0                            | 0.00%                    | <b>CONSTRUCTOR</b>             |             |                                             | \$8,300,000,000-            | 63.53%                                       | 78.85%                          | 56.35%                   |  |
| OSTOS DE CONSTRUCCIÓN                                                          | \$717,882                                | \$11,413,911,152               | 71.46%                   | <b>PREOPERATIVO</b>            |             | \$700,000,000-                              |                             | <b>CARTERA RECAUDADA</b>                     |                                 |                          |  |
| <b>COSTOS DIRECTOS</b>                                                         | \$568,844                                | \$9,044,287,896                | 56.63%                   | LOTE                           |             | S0                                          |                             | \$919,753,516                                |                                 |                          |  |
| <b>COSTOS INDIRECTOS</b>                                                       | \$109,477                                | \$1,740,627,256                | 10.90%                   | <b>VALOR INVERTIDO</b>         |             | \$1,406,048,358                             |                             | <b>TIPO DE FIDUCIA</b>                       |                                 |                          |  |
| <b>HONORARIOS</b>                                                              | \$39,561                                 | \$628,996,000                  | 3.94%                    | <b>VALOR POR INVERTIR</b>      |             | \$2,198,488,220                             |                             | <b>NO FIDUCIA</b>                            |                                 |                          |  |
| OSTOS FINANCIEROS                                                              | \$74,885                                 | \$1,190,625,426                | 7.45%                    | <b>VALOR INMUEBLES VENDIDO</b> |             | \$10,206,374,196                            |                             | <b>% RECOMENDADO DE PREVENTAS ARQUITECTO</b> |                                 |                          |  |
| ALOR TOTAL DEL PROYECTO                                                        | \$891.009                                | \$14,166,536,578               | 88.70%                   | <b>PATRIMONIO CONSTRUCTOR</b>  |             | \$978.077.000                               |                             | 70%                                          |                                 |                          |  |
| <b>4. DESCRIPCIÓN DEL PROYECTO</b>                                             |                                          |                                |                          | 5. AVALÚO COMERCIAL - VENTAS   |             |                                             |                             |                                              |                                 |                          |  |
| INA TORRE MULTIFAMILIAR DE 18 PISOS Y TRES SÓTANOS, PARA 192 APTOS., 81        |                                          |                                |                          | <b>CLASE INMUEBLE</b>          | <b>TIPO</b> | NRO.                                        | ÁREA M2                     | VLR. MT2                                     | <b>VLR. UNITARIO</b>            | <b>VLR POR TIPO</b>      |  |
| ARQUEADEROS PARA RESIDENTES, 61 DEPOSITOS, 19 PARQUEADEROS DE VISITANTES, UN   |                                          |                                |                          | <b>APTO</b>                    | Α           | 2                                           | 45.00                       | \$1,500,000                                  | \$67,500,000                    | \$135,000,000            |  |
| OCAL Y UN PEQUEÑO LOCAL EN LA ZONA COMUNAL DEL ULTIMO PISO, SE DESARROLLAN 66. |                                          |                                |                          | APTO.                          | R           | 64                                          | 43.25                       | \$1,610,000                                  | \$69,632,500                    | \$4,456,480,000          |  |

 $\overline{a}$ <sup>23</sup> Informe técnico: Documento en EXCEL elaborado por el arquitecto externo llamado perito, donde resume todas las características del proyecto, descripción e información general, costos del proyecto, financiación, AVALUO comercial, entre otros.

-En el tercer párrafo, en el cuarto renglón, aparece la información de la persona encargada de los trámites jurídicos de la constructora, es la persona que estará en contacto con el (la) abogado(a) externo del banco para verificar y solicitar diferentes trámites para la operación (preguntar a la asistente de cuenta quien va ser el contacto del cliente para dicha labor).

Se procede a leer y verificar una vez más los datos que se han modificado de la carta modelo. Se guarda el archivo en la siguiente ruta:

- $\checkmark$  Inicio
- $\times$  Mi PC
- $\checkmark$  BANCOLOMBIA (C:).
- $\checkmark$  Cartas de Aprobación no se modifica.
- $\checkmark$  Cartas Generadas
- *Se escoge la carpeta correspondiente a la constructora y proyecto.*
- Se le da el nombre de *carta abogado*, seguido con el *nombre del proyecto.*

El paquete que se le envía al abogado consta de cuatro documentos:

- Carta de aprobación
- Estudio técnico
- Carta al abogado
- AVALUO.

Ruta informe avaluó.

 $\checkmark$  Inicio

- $\times$  Mi PC
- $\checkmark$  División crédito constructores en "mdefap01nt" (z:).
- $\checkmark$  CLIENTES CONSTRUCTORES NACIONAL
- $\checkmark$  Se busca el nombre de la constructora.
- $\checkmark$  Se selecciona el proyecto.
- INFORME TECNICO *nombre del proyecto* RATIFICACION.xlsm.

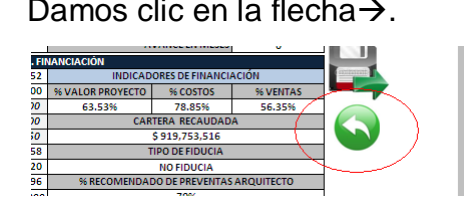

AVALUO; imprimir.

Damos clic en la flecha $\rightarrow$ . Damos clic en VISITA LINDEROS

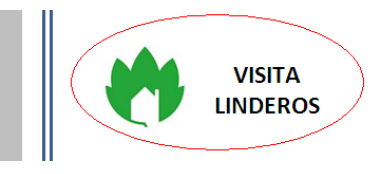

Nota: Antes de proceder a imprimir los documentos y armar los paquetes para su respectivo envió, verificar que las cartas hayan quedado correctamente diligenciadas y guardadas.

# **5.2. Impresión de los documentos.**

A continuación se procede a imprimir las cuatro cartas previamente elaboradas, carta de aprobación, carta valla, carta remisoria o de envió y carta de abogado de la siguiente manera.

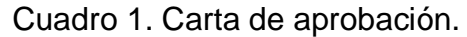

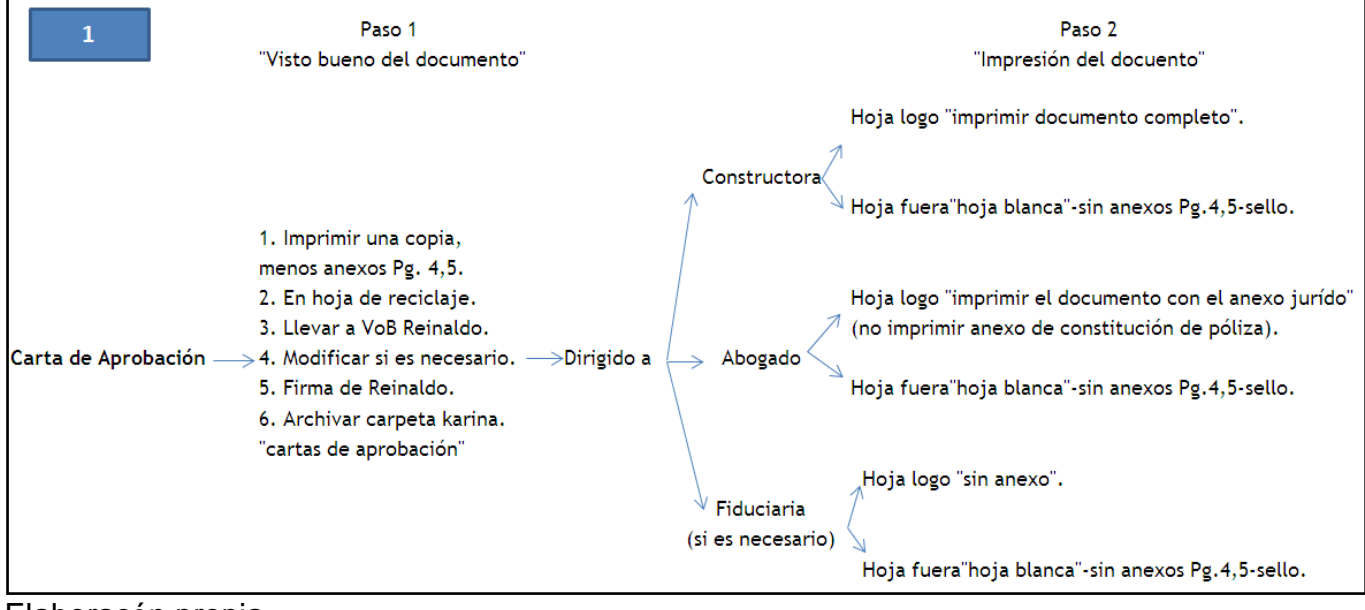

Elaboracón propia.

### Cuadro 2. Carta valla.

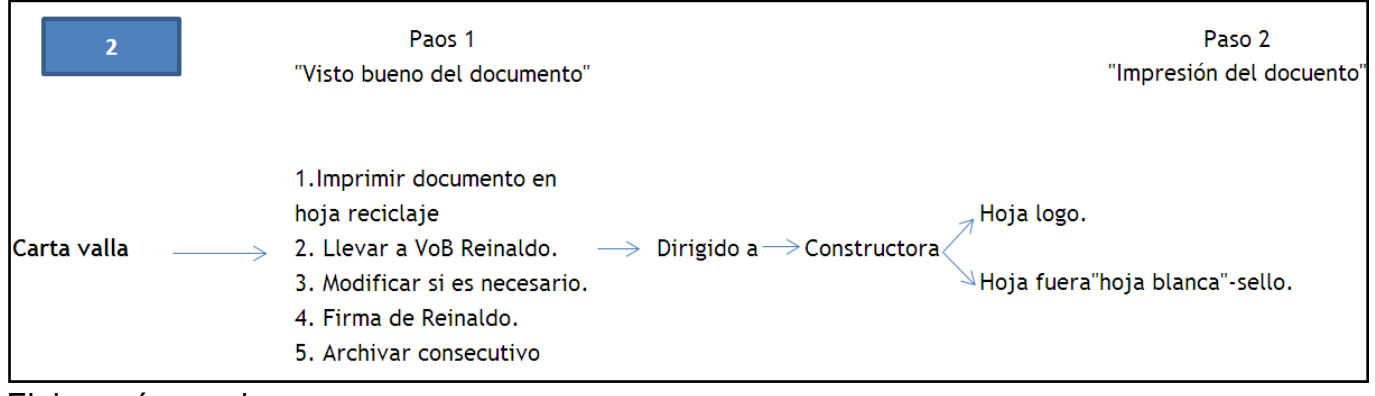

Elaboracón propia

### Cuadro 3. Carta de envió.

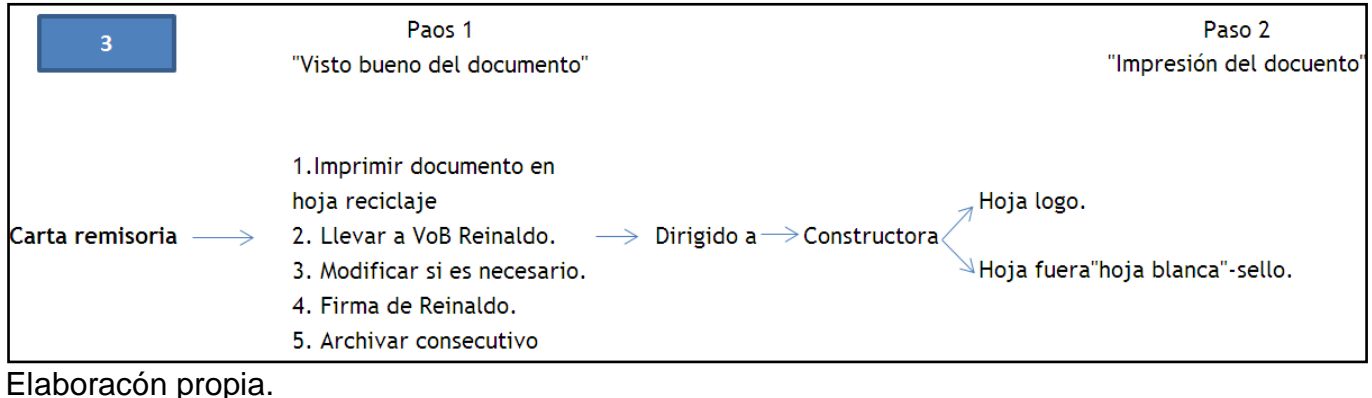

### Cuadro 4. Carta abogado.

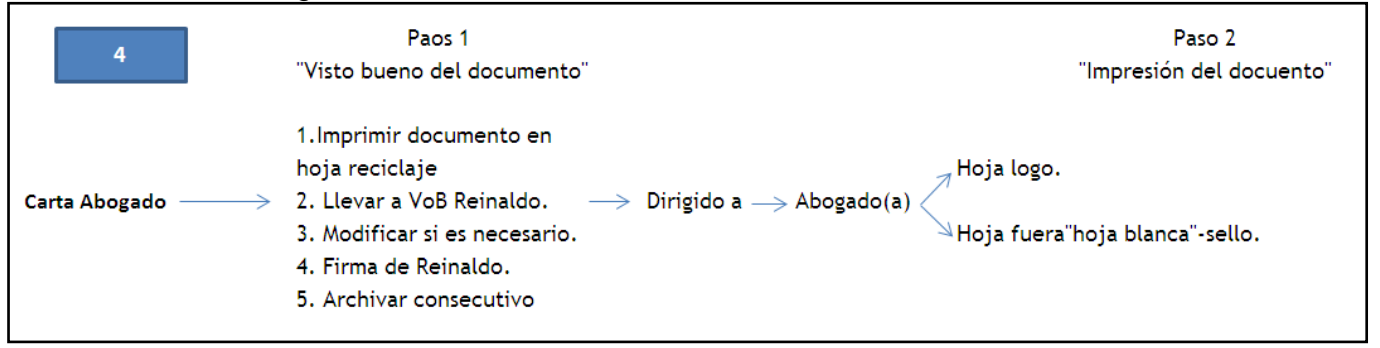

Elaboración propia

Nota: Al tener todos los documentos impresos (de acuerdo a los cuadros anteriormente expuestos), se envían al gerente de cuenta para su respectiva firma. Tener cuidado en no confundir las cartas ya que hay cartas con características similares, se recomienda marcar con una nota la carta con el destinatario correspondiente.

## **5.3 Paquetes de envió**

Por último, se ilustra la manera cómo se debe llevar a cabo el envió de los documentos. Es muy importante no confundir las cartas, tener en cuenta el numeral anterior y verificar que coincidan los paquetes con los documentos. a) Paquete para constructora (ICO): Se envía carta de aprobación, carta valla y carta remisoria.

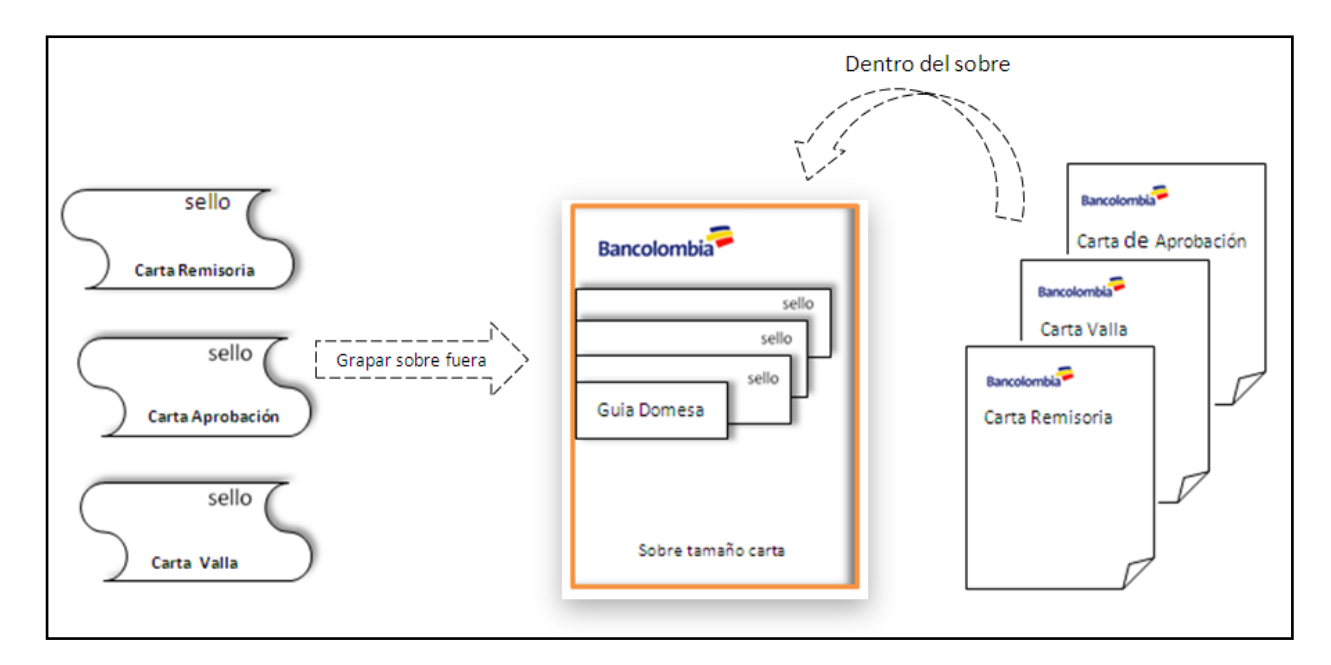

B) Paquete para el abogado: se envía carta abogado, carta de aprobación, informe técnico y avalúo.

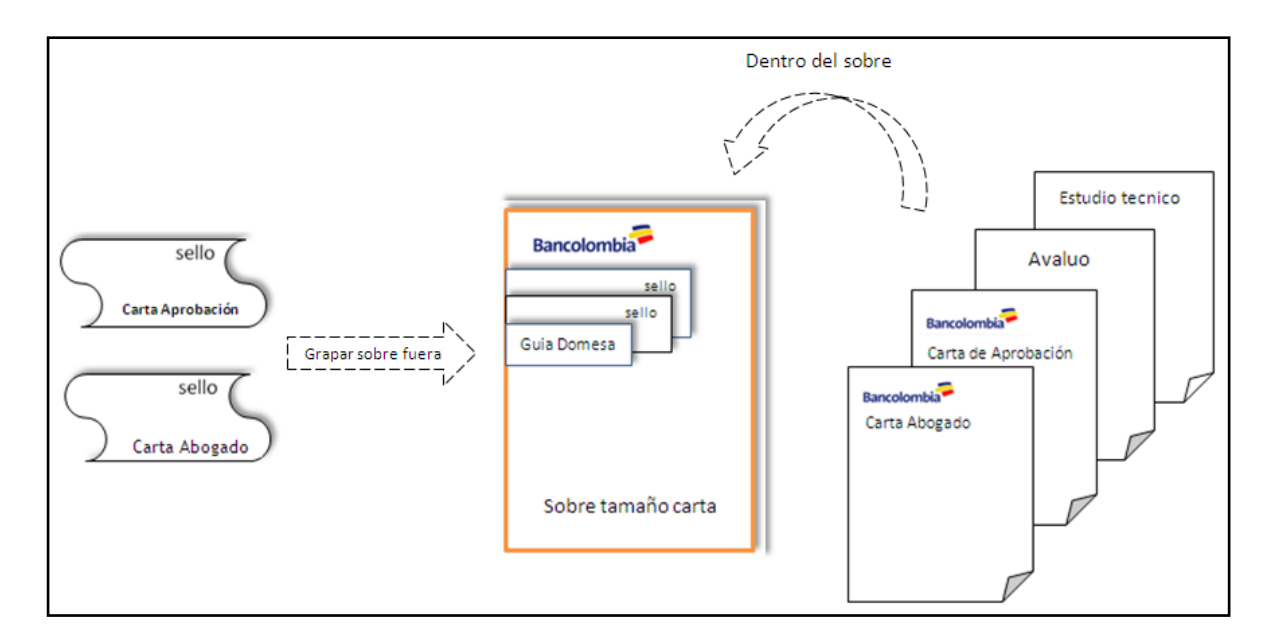

C) Paquete para la fiduciaria (si es necesario): se envía únicamente carta de aprobación.

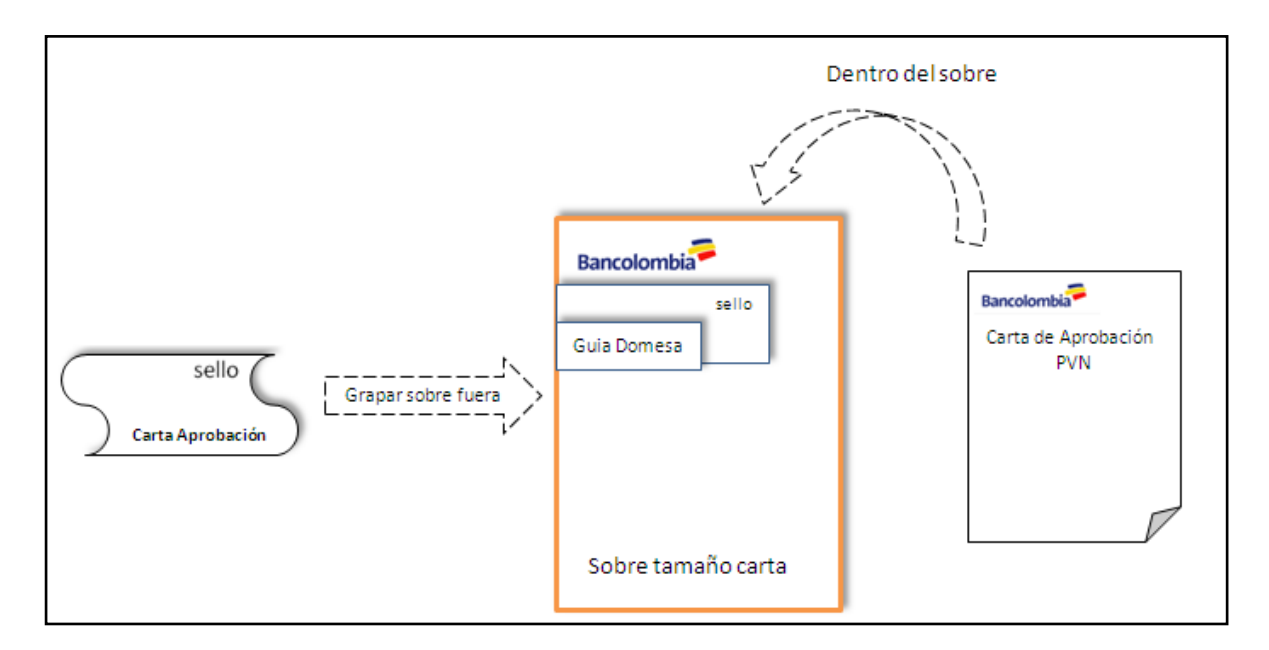

Nota: las hojas fuera, son cartas que van grapadas en el exterior del sobre, estas son devueltas con firma del destinatario como recibido. Son el comprobante de que la carta fue entregada correctamente. Se archiva en la carpeta correspondiente a cada cliente (carpetas azules) una vez devueltas.

D) Aproximadamente al mes de haber sido aprobado el crédito Preoperativo, se procede a gestionar la aprobación del crédito constructor. Al igual que la carta de aprobación del crédito Preoperativo, el gerente de cuenta envía al correo personal la carta para ser previamente modificada según los paso del numeral 5.1.

Paquete para constructora (PVN): Se envía únicamente la carta de aprobación. (Recordar que antes de imprimir el documento, primero se envía al gerente de cuenta para su visto bueno, este debe ir en hojas reciclaje).

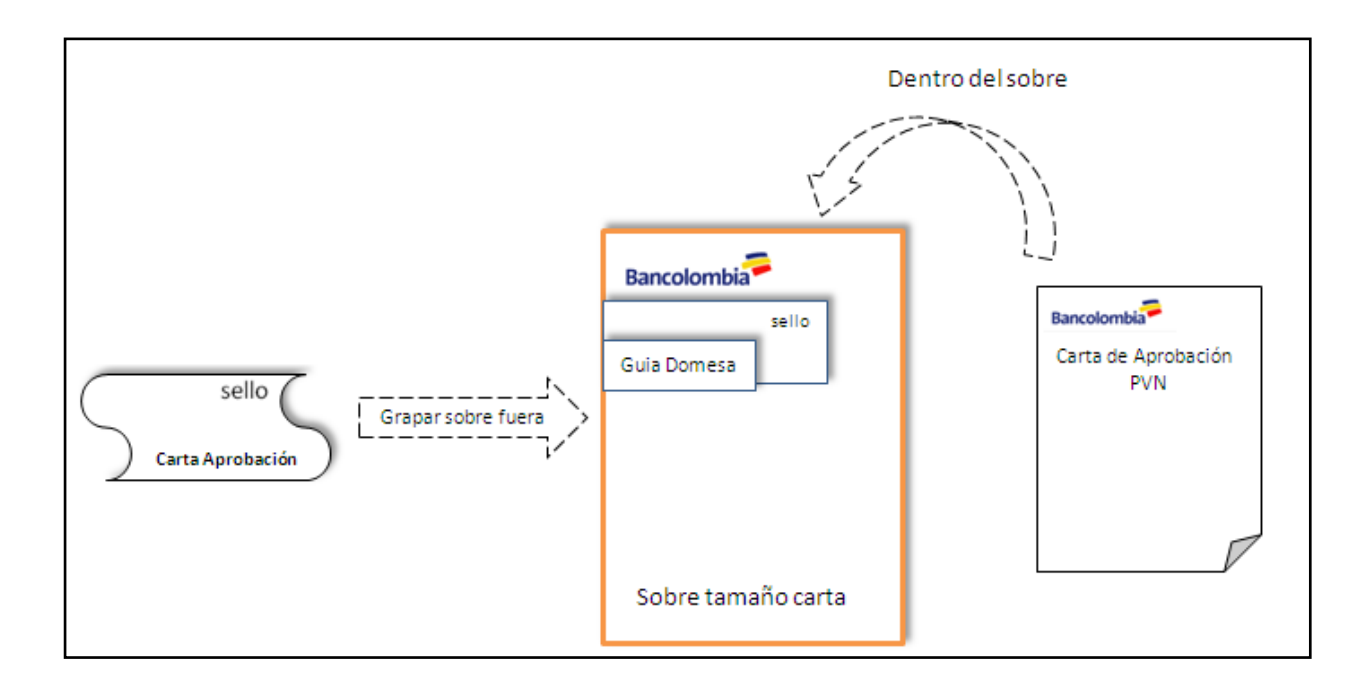

### **6. Archivo**

El archivo de la banca constructor constituye una base de datos físicos los cuales sirven como soporte a las actividades que esta realiza. Esté se clasifica de la siguiente manera:

- a) Carpeta consecutivo: En esta se archivan todos las cartas o documentos que llevan nuestro consecutivo el cual se representa con las siguientes siglas **"BHCS – 000"** ( Banca Hipotecaria de Constructores Santanderes) y el numero consecutivo en el que se encuentra el archivo.
- b) Carpeta memorando abogados: En esta se relacionan las características principales de los inmuebles que se liberan formalmente mediante escritura, estos memorandos se archivan para tener un control de lo que ya se firmo y de lo que está pendiente.
- c) Carpeta carta de aprobación: Cuando un proyecto es aprobado por el comité, se le comunica al cliente mediante una carta de aprobación, en esta se especifica todas las características, requisitos y documentos necesarios para realizar cada desembolso. Esta carpeta se encuentra en el segundo cajón de la asistente de cuenta.
- d) Carpeta Pedidos papelería: Los primeros días de cada mes, se realiza el pedido de papelería. En el momento que llegan los materiales este viene con un documento donde especifica la lista de envió, se da l recibido y se prosigue archivar.
- e) Carpeta Correspondencia enviada y recibida: Carpeta neutra, en esta se archivan los documentos que no posen puesto en las anteriores carpetas, por lo general, son documentos enviados y recibidos a terceros.
- f) Carpeta clientes: Se encuentran ubicadas en el archivo, estas vienen previamente numeradas y fácil de localizar con ayuda de la guía o lista de carpetas que se encuentra en el interior. Ahí se archiva todos los documentos del cliente. Cada carpeta posee 6 divisiones donde van ubicados de la siguiente manera:
	- Documentos del proyecto.
	- Desembolsos correspondencia.
	- Documentos jurídicos.
	- Información financiera.
	- Documentos PIC.

Es importante tener en cuenta lo siguiente:

- Archivar "cronológicamente".
- Revisar que no hayan documentos repetidos.
- Evitar la represión ya que causaría congestión y demora en la localización de los documentos (archivar cada vez que sea necesario. Se aconseja archivar al finalizar el día o en su defecto al finalizando semana "dejar viernes de archivo").
- Cuando se aprueba un nuevo proyecto de una misma constructora, se diferencia colocando un separador de cartulina rosada con el nombre impreso diferenciando los proyectos antiguos.

# **7. Hojas de liquidación**

Son aquellas que llevan la información de un desembolso, se le envía al cliente para darle a conocer las características con las que fue ejecutado dicho desembolso; características tales como: fechas de pagos y vencimiento, valor desembolsado, número de entrega, datos del cliente, tasas de interés, entre otros. El área de desembolso ubicado en Medellín, envían las hojas de liquidación por medio del correo interno.

Al llegar las hojas de liquidación, estas se notifican en un cuadro en Excel para llevar un control y seguimiento de la llegada y envió de los documentos.

El archivo de EXCEL se encuentra ubicado en la siguiente ruta:

- $\checkmark$  Mi PC
- $\checkmark$  BANCOLOMBIA (C:).
- $\checkmark$  Edgar Backup.
- $\checkmark$  carta vencimiento final del creditoHOJAS DE LIQUIDACÓN.
- $\checkmark$  CONTROL HOJAS DE LIQUIDACION-Def.xls

El paso a seguir. Se separar las hojas de liquidación de acuerdo al número de entrega, estos tiene un proceso diferente, al ser el primer desembolso este va acompañada de una carta donde especifica características de dicho desembolso.

**Entrega No.1**: Existen dos tipos de desembolsos, un primer desembolso del crédito Preoperativo(ICO) y un primer desembolso del crédito constructor(PVN), estas van acompañadas de una carta "según corresponda" donde se le explica de manera resumida el contenido de la hoja de liquidación, haciendo énfasis en fechas de cancelación, vencimiento definitivo, valor desembolsado e indicaciones de pago.

**Entrega superiores a No.1**: Estas son correspondientes a los múltiples desembolsos del crédito constructor, estas hojas de liquidación no van acompañadas con ninguna carta, se le envía simplemente la hoja al cliente.

Crédito Preoperativo**<sup>24</sup>:**

Con este crédito se podrán realizar labores previas a la etapa de construcción, como adecuación de terrenos, obras de urbanismo, movimientos de tierra, gastos notariales, capital de trabajo, entre otros. La destinación debe ser diferente a la compra de lote.

- El plazo es de 36 meses, durante los cuales se generan **cuotas mensuales** de **capital e intereses**. Al momento de realizar el pago se hace la conversión a pesos colombianos.
- El crédito está indexado a la UVR (Unidad de Valor Real), más un Spread (puntos).
- Los recursos provenientes de la financiación de créditos a los compradores, de ventas de contado y de prepagos por cualquier concepto, deberán destinarse a cancelar el presente crédito, y debe estar cancelado antes del vencimiento del Crédito Constructor.
- La vigencia de aprobación del crédito es por 6 meses.
- El monto del crédito mínimo será igual al 5% de los costos financiables<sup>\*</sup> y máximo el 50% del valor del lote.

 $\overline{a}$ 24

http://intranet.bancolombia.corp/Busqueda/Paginas/Results.aspx?k=credito%20preoperativo&s=Todos%20 los%20sitios

- Para aprobación y desembolso se requiere certificar preventas del 40%, como mínimo.
- Licencia aprobada.

**\*** *Costos Financiables = Costos Directos + Costos Indirectos + Costos de Urbanismo (se excluyen los costos financieros y el valor del lote).*

Crédito Constructor**<sup>25</sup>:**

Con este crédito se podrá realizar la construcción del proyecto y sólo está disponible para empresas dedicadas a la construcción de inmuebles para la venta. Se desembolsa de acuerdo con el avance de obra.

- El plazo para el crédito es igual al tiempo de la construcción de la obra, más un período máximo de 9 meses adicionales para la venta de los inmuebles en inventario, menos el tiempo empleado en el avance de la obra al momento de cada desembolso.
- La vigencia de aprobación del crédito es por 6 meses.
- El crédito está indexado a la UVR (Unidad de Valor Real), más un Spread.

 $\frac{1}{25}$ 

http://intranet.bancolombia.corp/Busqueda/Paginas/Results.aspx?k=credito%20preoperativo&s=Todos%20 los%20sitios

- Se generan **intereses trimestre vencido** sobre el saldo de la obligación y el **capital se cancela con las subrogaciones o pagos de prorratas**. Al momento de realizar el pago se hace la conversión a pesos colombianos.
- Para desembolso se requiere certificar preventas del 70% o 60% según el tipo de cliente, como mínimo.
- La suma del Crédito Preoperativo y el Crédito Constructor debe ser igual o inferior al 80% de los Costos Financiables.

## **7.1 Pasos para la elaboración de la carta crédito Preoperativo ICO:**

Modificar la carta MODELO, esta se encuentra en la siguiente ruta.

- $\checkmark$  Mi PC
- $\checkmark$  BANCOLOMBIA (C:).
- $\checkmark$  Edgar Backup.
- $\checkmark$  carta vencimiento final del creditoHOJAS DE LIQUIDACÓN.
- $\checkmark$  Hojas de Liquidación.
- $\checkmark$  Carta MODELO envio de pagaré desembolso- ICO.doc

Se modifica únicamente los espacios en letras rojas (cambiar a color negro). A continuación se muestra donde se ubica la información de la hoja de liquidación a la carta:

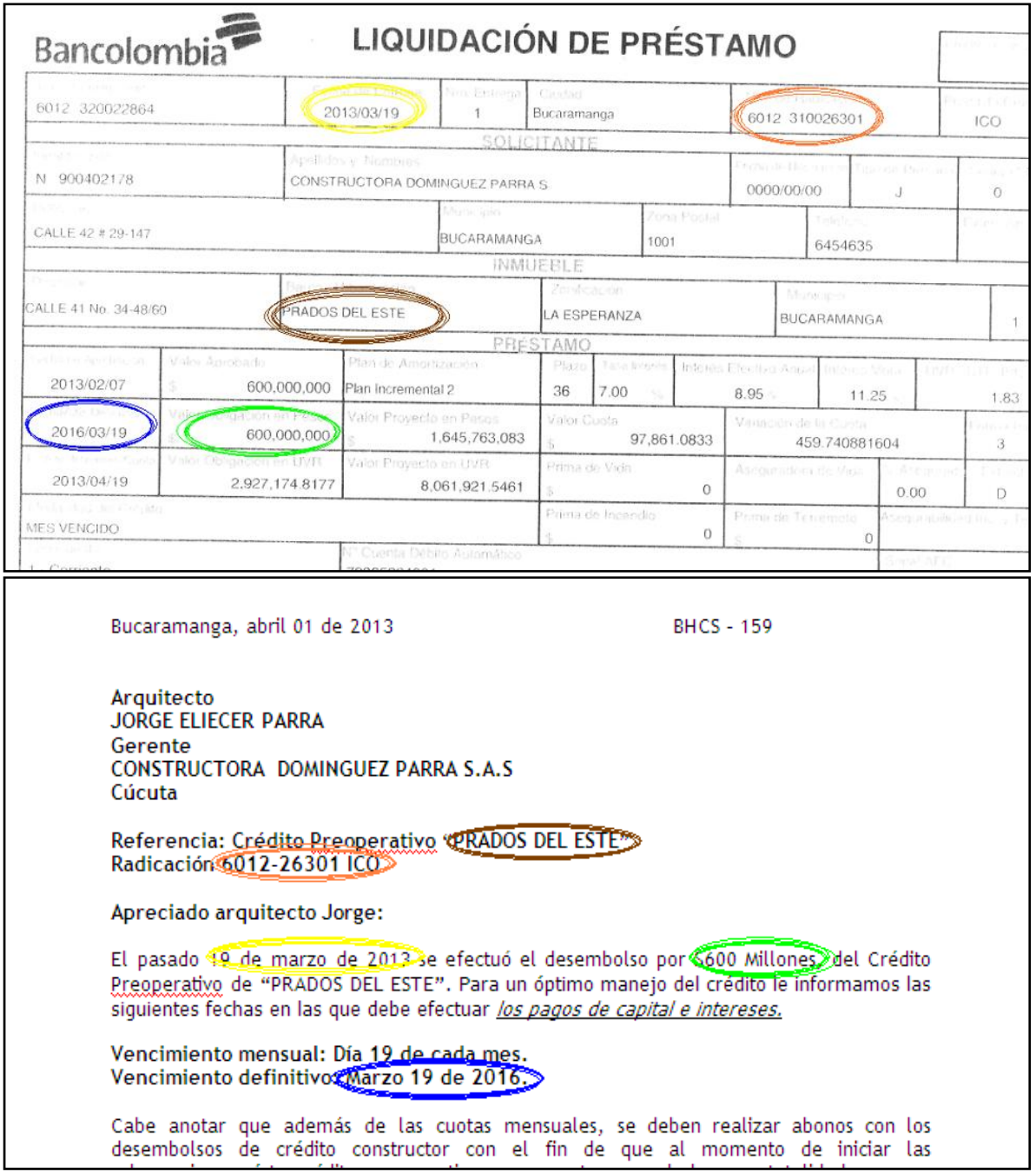

# Figura No.2: Relación carta y Hoja de liquidación

Fuente: Elaboración propia

# **7.2 Pasos para la elaboración de la carta crédito Constructor 1 PVN:**

Modificar la carta MODELO, esta se encuentra en la siguiente ruta.

- $\times$  Mi PC
- $\checkmark$  BANCOLOMBIA (C:).
- $\checkmark$  Edgar Backup.
- $\checkmark$  carta vencimiento final del creditoHOJAS DE LIQUIDACÓN.
- $\checkmark$  Hojas de Liquidación.
- Carta MODELO envio de pagaré desembolso 1er PVN.doc

Se modifica únicamente los espacios en letras rojas (cambiar a color negro). A continuación se muestra donde se ubica la información de la hoja de liquidación a la carta:

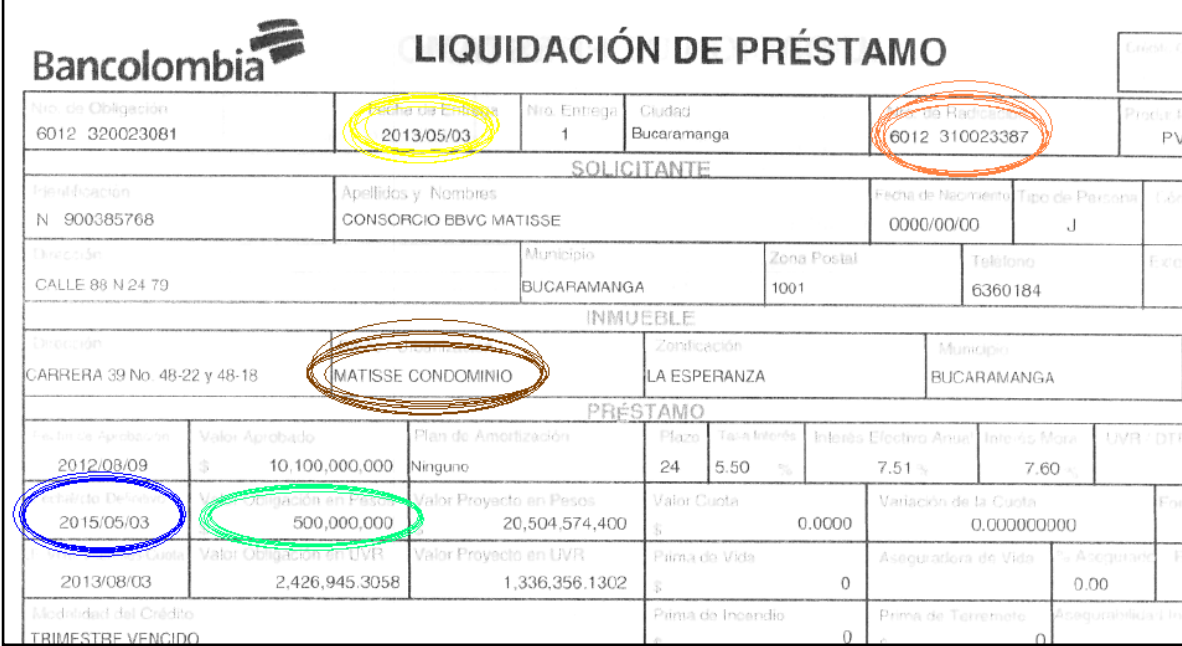

## Figura No.2: Relación carta y Hoja de liquidación

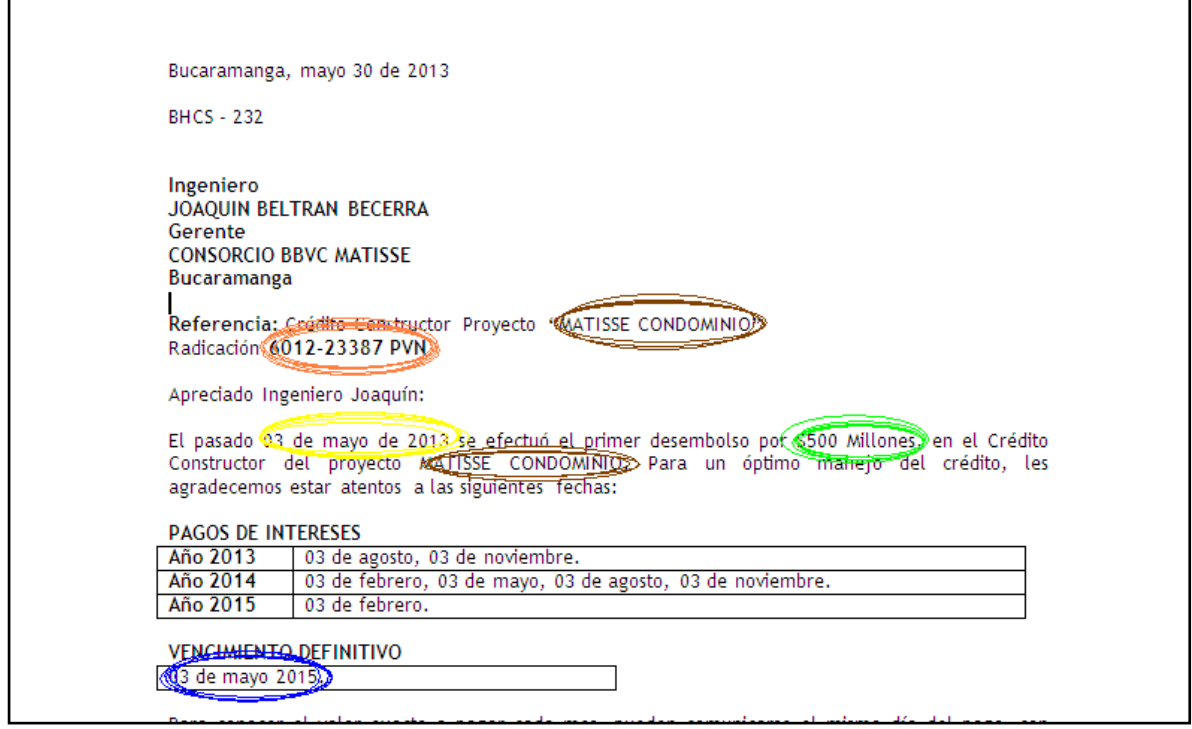

Fuente: Elaboración propia

Al terminar de modificar la carta tener en cuenta:

-El tratamiento este correcto (consultar tabla de EXCEL TRATAMIENTOS).

-Revisar que el *Apreciado* corresponda con el tratamiento.

-Rectificar las fechas de los pagos.

-Párrafos justificados, tamaño de letra moderado y equitativo.

## **7.3. Impresión de los documentos.**

A continuación se procede a imprimir la carta previamente elaborada de la siguiente manera.

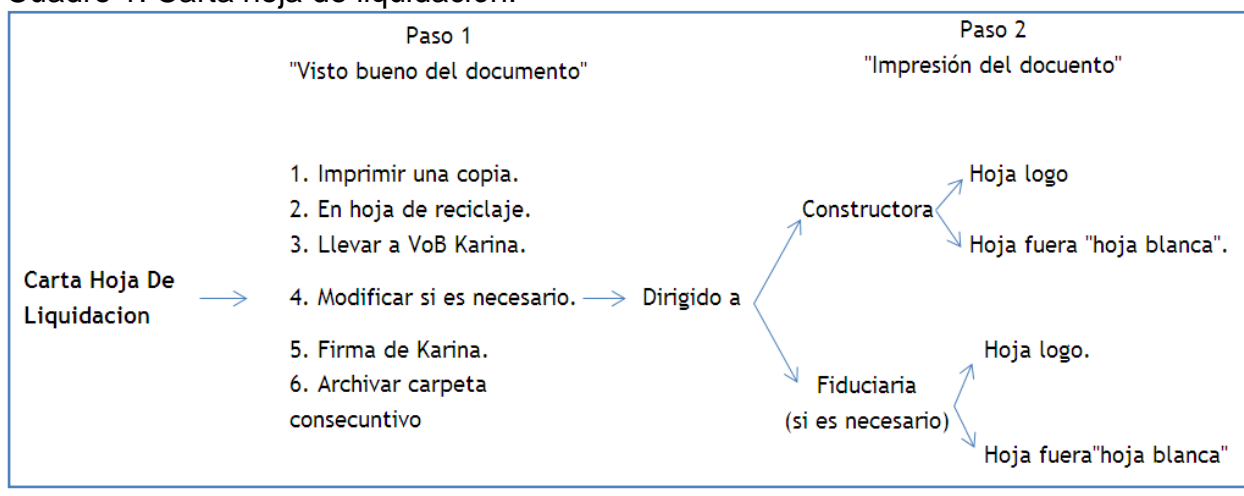

## Cuadro 1. Carta hoja de liquidación.

Elaboracón propia.

## **7.4 Paquetes de envió**

Por último, se ilustra la manera cómo se debe llevar a cabo el envió de los documentos.

a) Paquete para la constructora (ICO Y PRIMER PVN): Se envía la hoja de liquidación y la carta.

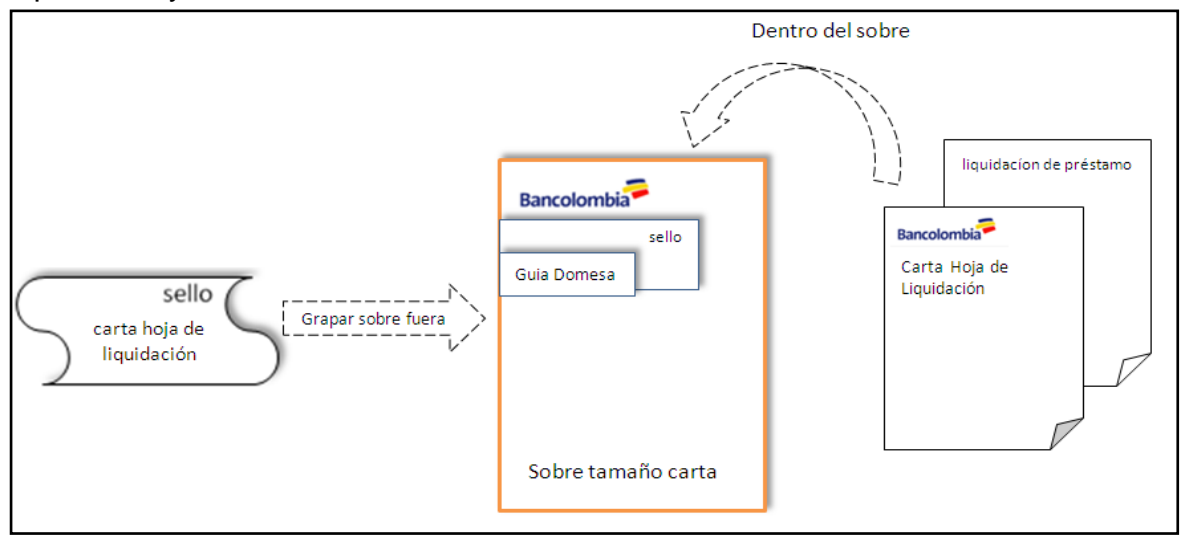

b) Paquete para la fiduciaria: Se envía la hoja de liquidación y la carta.

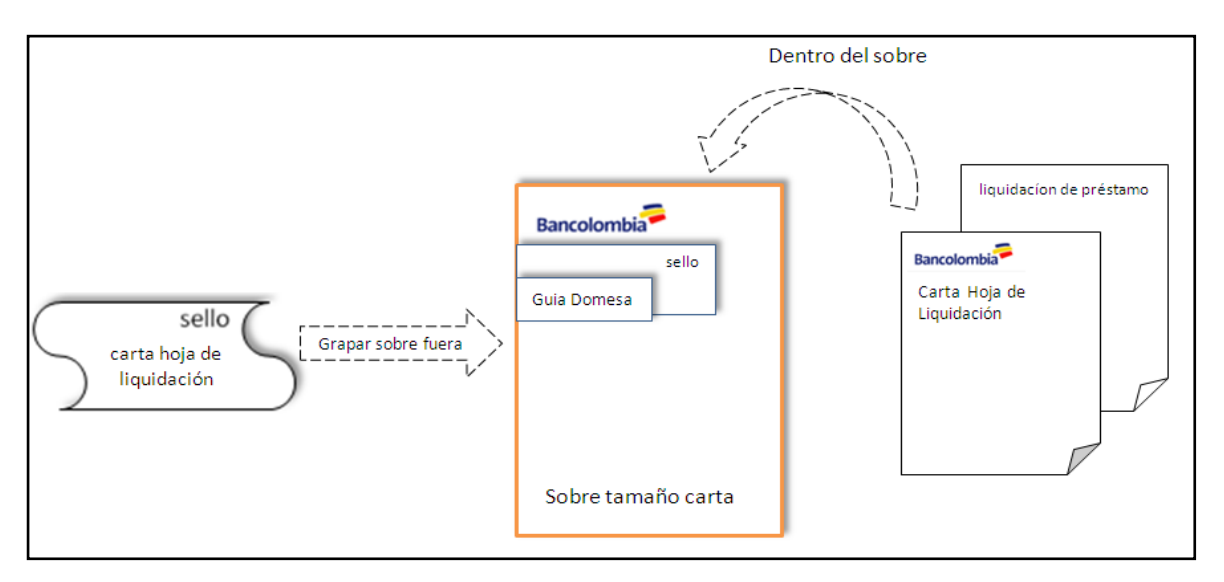

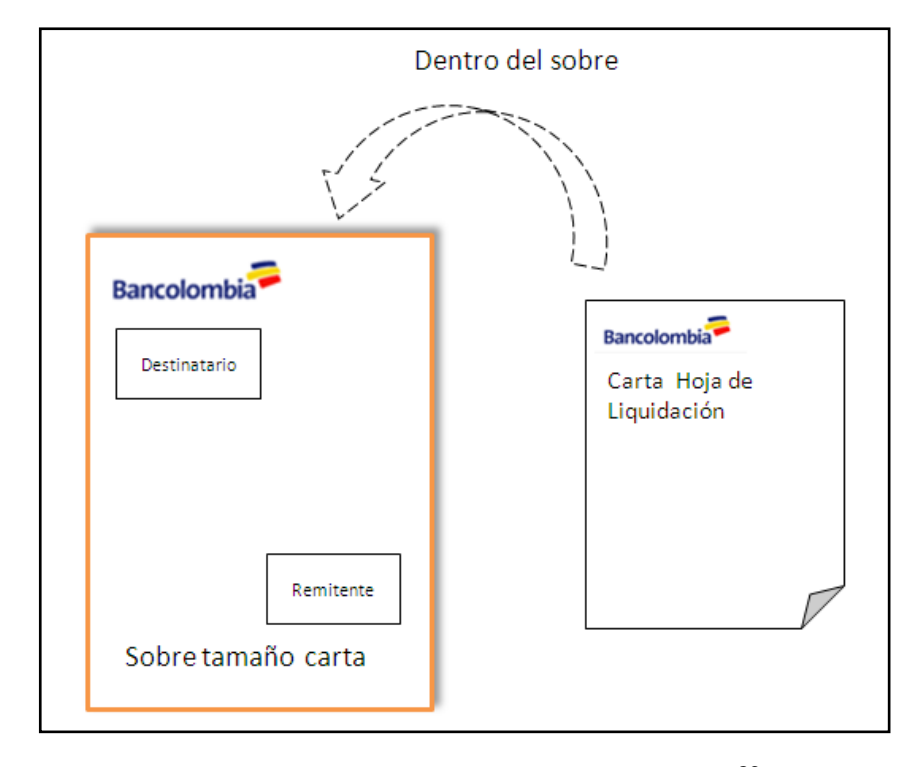

C) Paquete para la constructora (No. De entrega superior a 2): Se envía solo la hoja de liquidación.

Se envía por un sistema llamado VIZAGE que tiene Domesa<sup>26</sup> con Bancolombia, simplemente se imprime dos membretes, uno de destinatario y otros como remitente, diligenciado con los datos correspondientes.

 $\overline{a}$ 

<sup>&</sup>lt;sup>26</sup> Empresa Colombiana de transporte y envíos.

# **8. Certificaciones y Referencia Bancarias.**

Este es un proceso en el cual se le responde al cliente la solicitud realizada mediante una carta física o un correo electrónico en el cual nos informa de la necesidad del cliente por la certificación y/o referencia bancaria.

Para proceder a la elaboración de la misma se sigue la siguiente ruta:

- $\times$  Mi PC
- $\checkmark$  BANCOLOMBIA (C:).
- $\checkmark$  Edgar Backup.
- $\checkmark$  Certificaciones o rf. Bancarias Hojas de Liquidación.

Se abre la carpeta del cliente quien solicita la certificación, se escoge una carta modelo, procede a realizar las modificaciones indicadas en la carta.

El certificado se imprime en hoja logo, la asistente de cuenta firma la certificación y se procede a enviarla escaneado por correo electrónico, en el correo se le hace saber al cliente que la carta ya se encuentra disponible en físico para que la puedan recoger.

Nota: solo se imprime una hoja este no lleva ningún tipo de consecutivo.

## **9. Elaboración y remisión memorando.**

Los memorandos son utilizados por la Banca de Constructores para la remisión de información con carácter interno, generalmente el uso de estos se realiza para la el envío de solitud de cotización de pólizas, envío a estudio los proyectos, remisión de documentos, entre otras funciones.

Para la elaboración de estos se procede a identificar el tema que se va a tratar en el memorando y a la persona a la cual se le va enviar, una vez toda esta información este clara se procede a la ubicación del memorando para su posterior modificación, dependiendo de la necesidad y de la persona a la cual se le va a enviar se procede a la ubicación en la siguiente ruta:

- $\checkmark$  Mi PC
- $\checkmark$  BANCOLOMBIA (C:).
- $\checkmark$  Edgar Backup.
- $\times$  MEMOS

Una vez abra la carpeta MEMOS se desplegara una lista de documentos de work los cuales poseen la atribución de tener el nombre de la persona a quien se le remite y generalmente lo que contiene. Sabiendo lo anterior se ubica el memorando que corresponda al tema y a la persona a quien vamos a enviar la información y se procede a realizar modificaciones de contenido básicas como fechas, asunto y/o documentos enviados, posteriormente se procede a guardar por nombre las características principales del memo.

Se imprimen tres copias las cuales se distribuyen de la siguiente manera: una para el consecutivo, otra para la persona a quien se le envía y otra para la carpeta del cliente.

Para remitirlo se buscan los datos de destinatario y se procede a diligenciar un sobre de envío de correspondencia interna, en dado caso que la información a enviar no se necesite de manera urgente, de lo contrario se diligencia un formato de envío correspondencia deprisa.